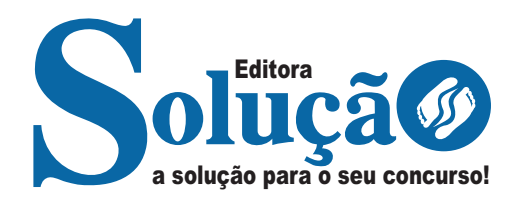

# **CANDEIAS - BA**

**CÂMARA MUNICIPAL DE CANDEIAS - BAHIA**

Motorista

**EDITAL DE ABERTURA N° 01/2024**

CÓD: SL-214MA-24 7908433254881

# **Língua Portuguesa**

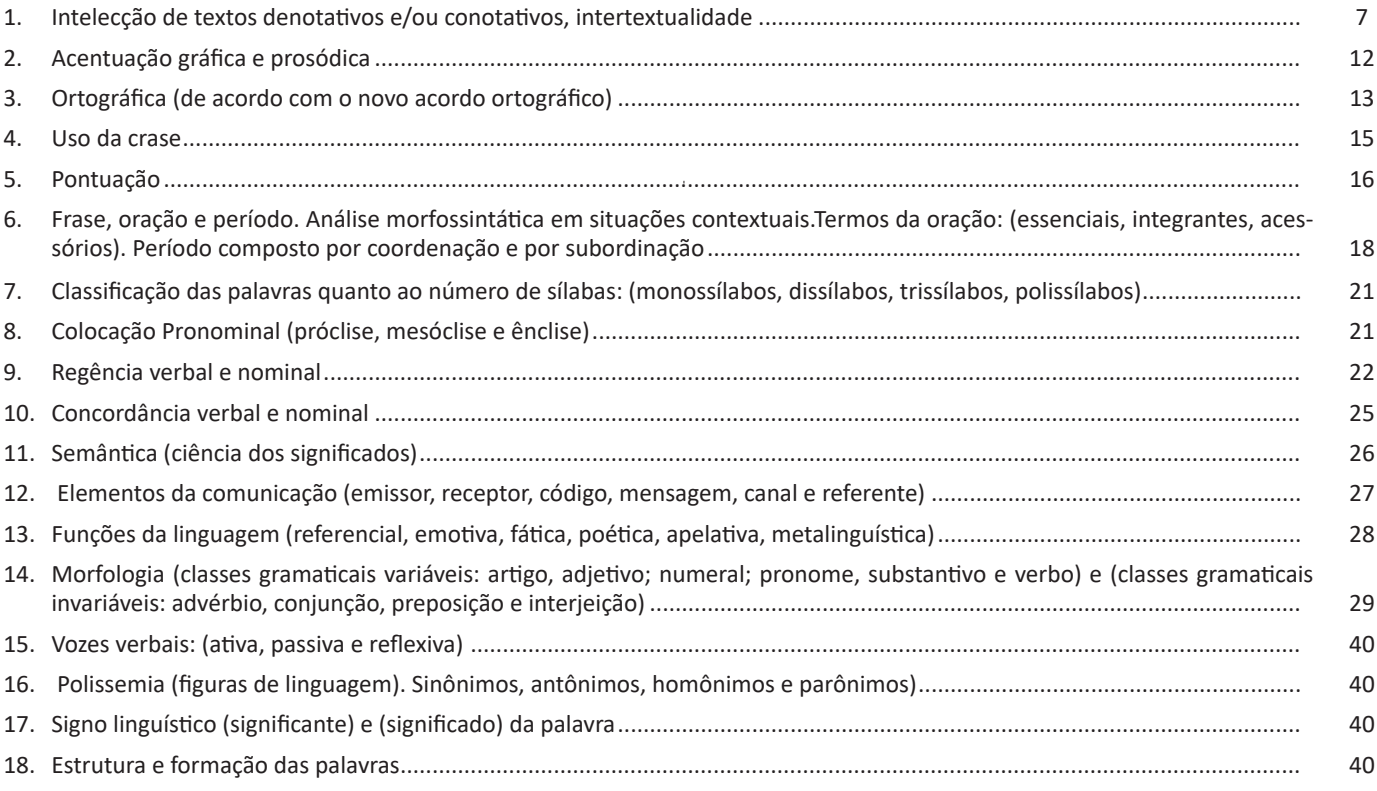

# **Matemática**

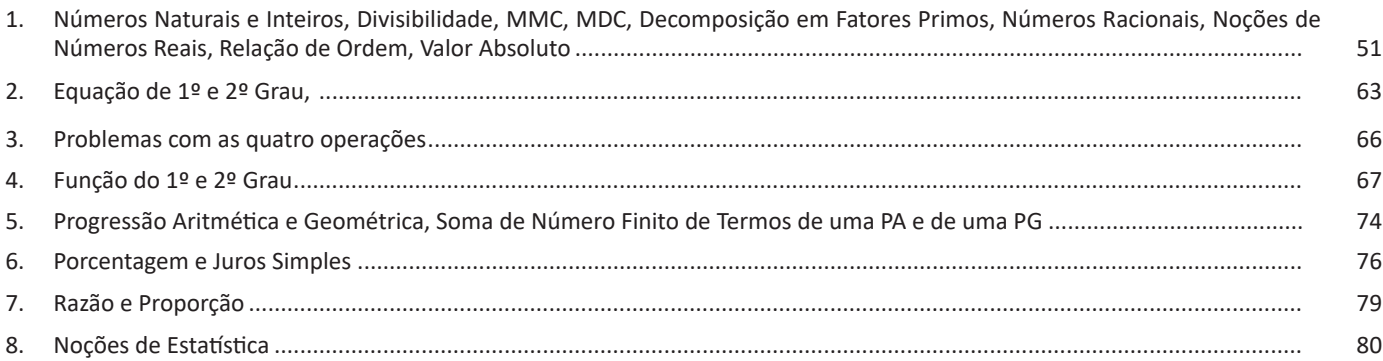

# **Conhecimentos em Informática**

1. MS-Windows 10: conceito de pastas, diretórios, arquivos e atalhos, área de trabalho, área de transferência, manipulação de arquivos e pastas, uso dos menus, programas e aplicativos, interação com o conjunto de aplicativos MS-Office 2010 ..... 85 2. MS-Word 2016: estrutura básica dos documentos, edição e formatação de textos, cabeçalhos, parágrafos, fontes, colunas, marcadores simbólicos e numéricos, tabelas, impressão, controle de quebras e numeração de páginas, legendas, índices,

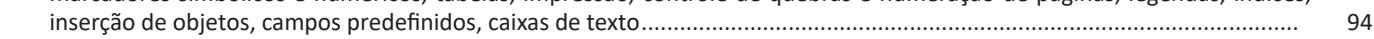

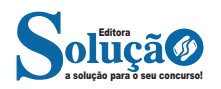

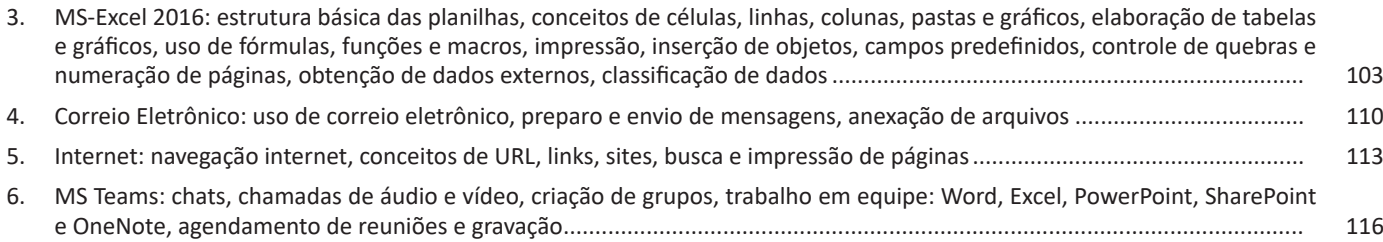

# **Conhecimentos Gerais / Atualidades**

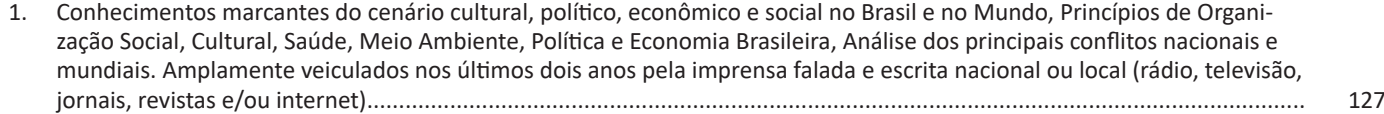

# **Conhecimentos Específicos Motorista**

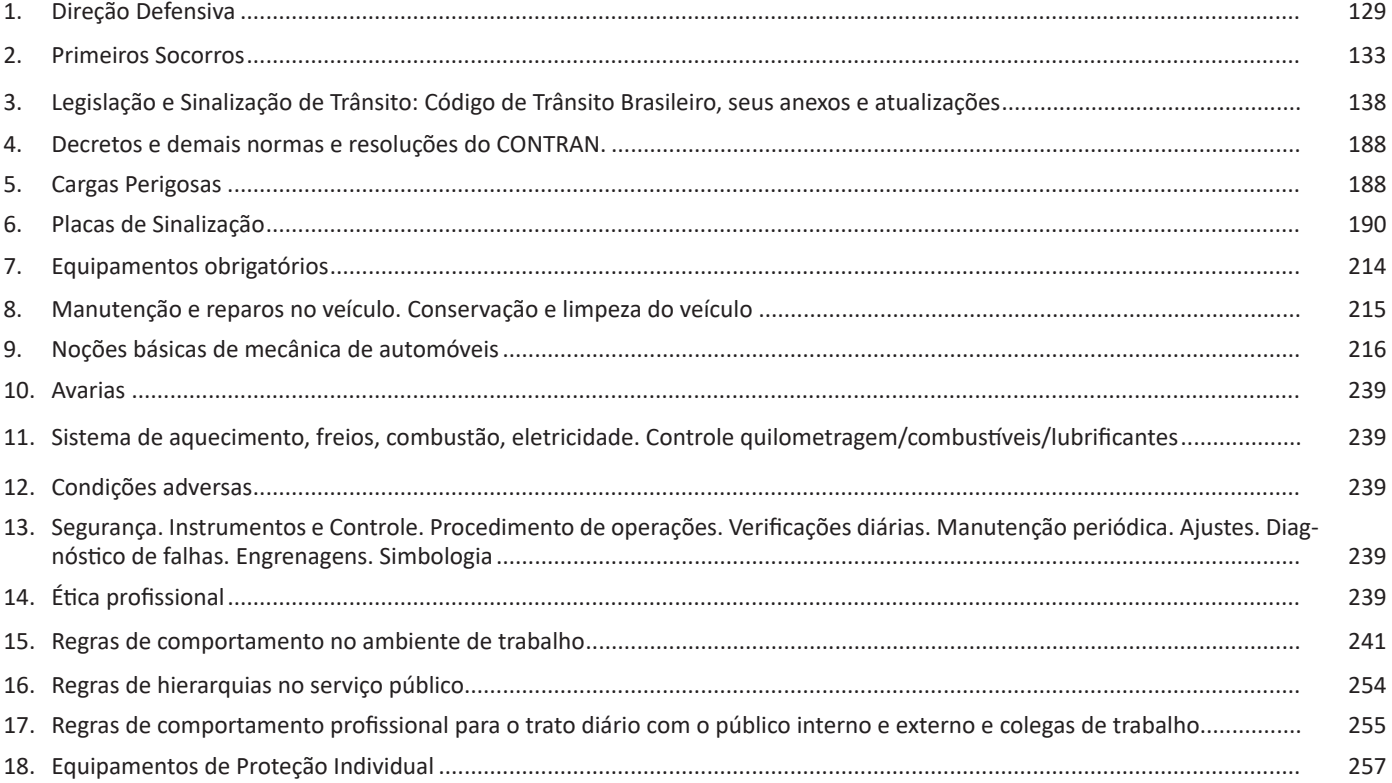

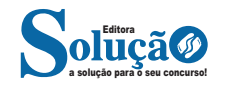

# **LÍNGUA PORTUGUESA**

#### **INTELECÇÃO DE TEXTOS DENOTATIVOS E/OU CONOTATI-VOS, INTERTEXTUALIDADE**

#### **Definição Geral**

Embora correlacionados, esses conceitos se distinguem, pois sempre que compreendemos adequadamente um texto e o objetivo de sua mensagem, chegamos à interpretação, que nada mais é do que as conclusões específicas. Exemplificando, sempre que nos é exigida a compreensão de uma questão em uma avaliação, a resposta será localizada no próprio no texto, posteriormente, ocorre a interpretação, que é a leitura e a conclusão fundamentada em nossos conhecimentos prévios.

#### **Compreensão de Textos**

Resumidamente, a compreensão textual consiste na análise do que está explícito no texto, ou seja, na identificação da mensagem. É assimilar (uma devida coisa) intelectualmente, fazendo uso da capacidade de entender, atinar, perceber, compreender. Compreender um texto é apreender de forma objetiva a mensagem transmitida por ele. Portanto, a compreensão textual envolve a decodificação da mensagem que é feita pelo leitor. Por exemplo, ao ouvirmos uma notícia, automaticamente compreendemos a mensagem transmitida por ela, assim como o seu propósito comunicativo, que é informar o ouvinte sobre um determinado evento.

#### **Interpretação de Textos**

É o entendimento relacionado ao conteúdo, ou melhor, os resultados aos quais chegamos por meio da associação das ideias e, em razão disso, sobressai ao texto. Resumidamente, interpretar é decodificar o sentido de um texto por indução.

A interpretação de textos compreende a habilidade de se chegar a conclusões específicas após a leitura de algum tipo de texto, seja ele escrito, oral ou visual.

Grande parte da bagagem interpretativa do leitor é resultado da leitura, integrando um conhecimento que foi sendo assimilado ao longo da vida. Dessa forma, a interpretação de texto é subjetiva, podendo ser diferente entre leitores.

#### **Exemplo de compreensão e interpretação de textos**

Para compreender melhor a compreensão e interpretação de textos, analise a questão abaixo, que aborda os dois conceitos em um texto misto (verbal e visual):

*FGV > SEDUC/PE > Agente de Apoio ao Desenvolvimento Escolar Especial > 2015*

*Português > Compreensão e interpretação de textos*

A imagem a seguir ilustra uma campanha pela inclusão social.

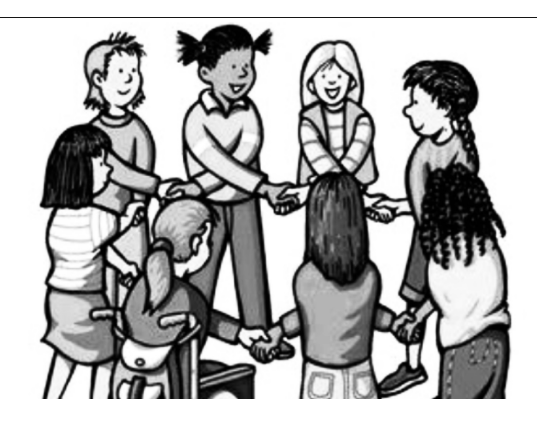

*"A Constituição garante o direito à educação para todos e a inclusão surge para garantir esse direito também aos alunos com deficiências de toda ordem, permanentes ou temporárias, mais ou menos severas."*

A partir do fragmento acima, assinale a afirmativa *incorreta*.

(A) A inclusão social é garantida pela Constituição Federal de 1988.

(B) As leis que garantem direitos podem ser mais ou menos severas.

(C) O direito à educação abrange todas as pessoas, deficientes ou não.

(D) Os deficientes temporários ou permanentes devem ser incluídos socialmente.

(E) *"Educação para todos"* inclui também os deficientes.

#### **Comentário da questão:**

Em "A" o texto é sobre direito à educação, incluindo as pessoas com deficiência, ou seja, inclusão de pessoas na sociedade. = afirmativa correta.

Em "B" o complemento "mais ou menos severas" se refere à "deficiências de toda ordem", não às leis. = afirmativa incorreta.

Em "C" o advérbio "também", nesse caso, indica a inclusão/ adição das pessoas portadoras de deficiência ao direito à educação, além das que não apresentam essas condições. = afirmativa correta.

Em "D" além de mencionar "deficiências de toda ordem", o texto destaca que podem ser "permanentes ou temporárias". = afirmativa correta.

Em "E" este é o tema do texto, a inclusão dos deficientes. = afirmativa correta.

Resposta: Logo, a Letra B é a resposta Certa para essa questão, visto que é a única que contém uma afirmativa incorreta sobre o texto.

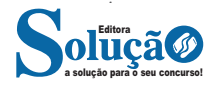

#### LÍNGUA PORTUGUESA

#### **IDENTIFICANDO O TEMA DE UM TEXTO**

O tema é a ideia principal do texto. É com base nessa ideia principal que o texto será desenvolvido. Para que você consiga identificar o tema de um texto, é necessário relacionar as diferentes informações de forma a construir o seu sentido global, ou seja, você precisa relacionar as múltiplas partes que compõem um todo significativo, que é o texto.

Em muitas situações, por exemplo, você foi estimulado a ler um texto por sentir-se atraído pela temática resumida no título. Pois o título cumpre uma função importante: antecipar informações sobre o assunto que será tratado no texto.

Em outras situações, você pode ter abandonado a leitura porque achou o título pouco atraente ou, ao contrário, sentiu-se atraído pelo título de um livro ou de um filme, por exemplo. É muito comum as pessoas se interessarem por temáticas diferentes, dependendo do sexo, da idade, escolaridade, profissão, preferências pessoais e experiência de mundo, entre outros fatores.

Mas, sobre que tema você gosta de ler? Esportes, namoro, sexualidade, tecnologia, ciências, jogos, novelas, moda, cuidados com o corpo? Perceba, portanto, que as temáticas são praticamente infinitas e saber reconhecer o tema de um texto é condição essencial para se tornar um leitor hábil. Vamos, então, começar nossos estudos?

Propomos, inicialmente, que você acompanhe um exercício bem simples, que, intuitivamente, todo leitor faz ao ler um texto: reconhecer o seu tema. Vamos ler o texto a seguir?

#### **CACHORROS**

Os zoólogos acreditam que o cachorro se originou de uma espécie de lobo que vivia na Ásia. Depois os cães se juntaram aos seres humanos e se espalharam por quase todo o mundo. Essa amizade começou há uns 12 mil anos, no tempo em que as pessoas precisavam caçar para se alimentar. Os cachorros perceberam que, se não atacassem os humanos, podiam ficar perto deles e comer a comida que sobrava. Já os homens descobriram que os cachorros podiam ajudar a caçar, a cuidar de rebanhos e a tomar conta da casa, além de serem ótimos companheiros. Um colaborava com o outro e a parceria deu certo.

Ao ler apenas o título "Cachorros", você deduziu sobre o possível assunto abordado no texto. Embora você imagine que o texto vai falar sobre cães, você ainda não sabia exatamente o que ele falaria sobre cães. Repare que temos várias informações ao longo do texto: a hipótese dos zoólogos sobre a origem dos cães, a associação entre eles e os seres humanos, a disseminação dos cães pelo mundo, as vantagens da convivência entre cães e homens.

As informações que se relacionam com o tema chamamos de subtemas (ou ideias secundárias). Essas informações se integram, ou seja, todas elas caminham no sentido de estabelecer uma unidade de sentido. Portanto, pense: sobre o que exatamente esse texto fala? Qual seu assunto, qual seu tema? Certamente você chegou à conclusão de que o texto fala sobre a relação entre homens e cães. Se foi isso que você pensou, parabéns! Isso significa que você foi capaz de identificar o tema do texto!

*Fonte: https://portuguesrapido.com/tema-ideia-central-e-ideias- -secundarias/*

#### **IDENTIFICAÇÃO DE EFEITOS DE IRONIA OU HUMOR EM TEXTOS VARIADOS**

#### **Ironia**

Ironia *é o recurso pelo qual o emissor diz o contrário do que está pensando ou sentindo (ou por pudor em relação a si próprio ou com intenção depreciativa e sarcástica em relação a outrem).* 

A ironia consiste na utilização de determinada palavra ou expressão que, em um outro contexto diferente do usual, ganha um novo sentido, gerando um efeito de humor.

Exemplo:

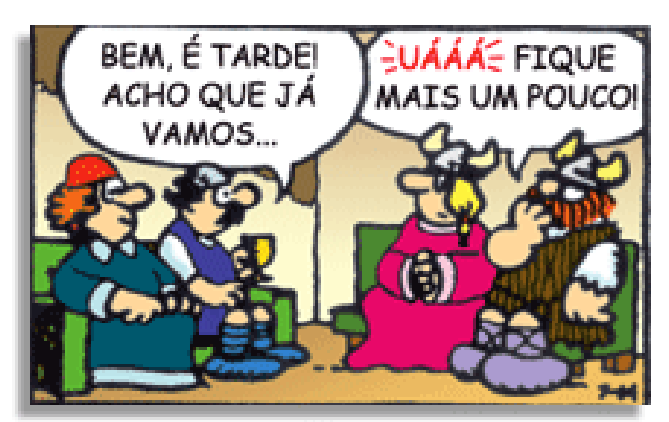

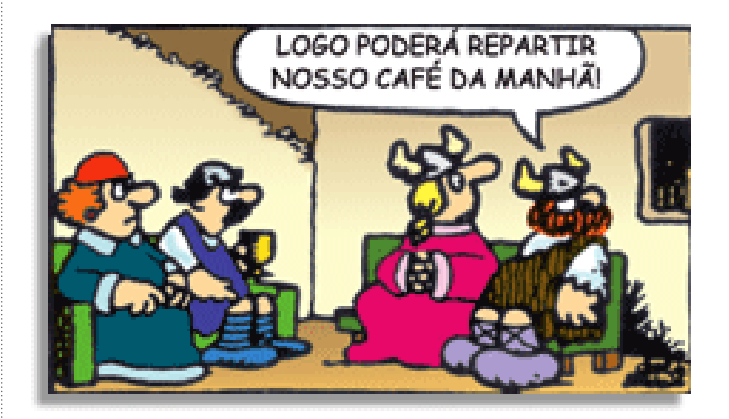

Na construção de um texto, ela pode aparecer em três modos: ironia verbal, ironia de situação e ironia dramática (ou satírica).

#### *Ironia verbal*

Ocorre quando se diz algo pretendendo expressar outro significado, normalmente oposto ao sentido literal. A expressão e a intenção são diferentes.

Exemplo: Você foi tão bem na prova! Tirou um zero incrível!

#### *Ironia de situação*

A intenção e resultado da ação não estão alinhados, ou seja, o resultado é contrário ao que se espera ou que se planeja.

Exemplo: Quando num texto literário uma personagem planeja uma ação, mas os resultados não saem como o esperado. No livro "Memórias Póstumas de Brás Cubas", de Machado de Assis, a personagem título tem obsessão por ficar conhecida. Ao longo da vida, tenta de muitas maneiras alcançar a notoriedade sem suces-

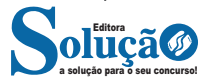

so. Após a morte, a personagem se torna conhecida. A ironia é que planejou ficar famoso antes de morrer e se tornou famoso após a morte.

#### *Ironia dramática (ou satírica)*

*A ironia dramática é um efeito de sentido que ocorre nos textos literários quando o leitor, a audiência, tem mais informações do que tem um personagem sobre os eventos da narrativa e sobre intenções de outros personagens. É um recurso usado para aprofundar os significados ocultos em diálogos e ações e que, quando captado pelo leitor, gera um clima de suspense, tragédia ou mesmo comédia, visto que um personagem é posto em situações que geram conflitos e mal-entendidos porque ele mesmo não tem ciência do todo da narrativa.*

Exemplo: Em livros com narrador onisciente, que sabe tudo o que se passa na história com todas as personagens, é mais fácil aparecer esse tipo de ironia. A peça como Romeu e Julieta, por exemplo, se inicia com a fala que relata que os protagonistas da história irão morrer em decorrência do seu amor. As personagens agem ao longo da peça esperando conseguir atingir seus objetivos, mas a plateia já sabe que eles não serão bem-sucedidos.

#### **Humor**

Nesse caso, é muito comum a utilização de situações que pareçam cômicas ou surpreendentes para provocar o efeito de humor.

Situações cômicas ou potencialmente humorísticas compartilham da característica do efeito surpresa. O humor reside em ocorrer algo fora do esperado numa situação.

Há diversas situações em que o humor pode aparecer. Há as tirinhas e charges, que aliam texto e imagem para criar efeito cômico; há anedotas ou pequenos contos; e há as crônicas, frequentemente acessadas como forma de gerar o riso.

Os textos com finalidade humorística podem ser divididos em quatro categorias: anedotas, cartuns, tiras e charges.

#### Exemplo:

#### **INTERVENÇÃO MILITAR**

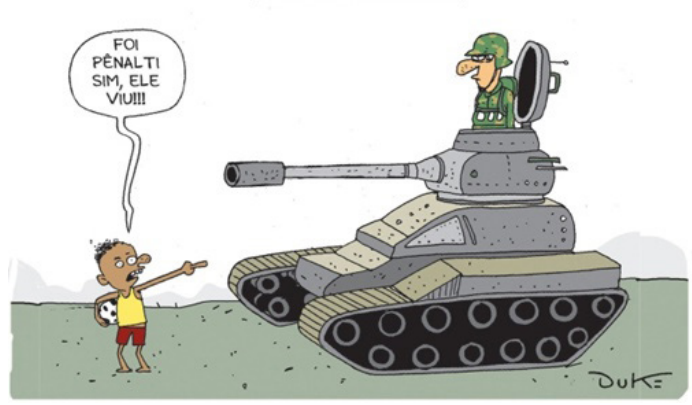

#### **ANÁLISE E A INTERPRETAÇÃO DO TEXTO SEGUNDO O GÊ-NERO EM QUE SE INSCREVE**

Compreender um texto trata da análise e decodificação do que de fato está escrito, seja das frases ou das ideias presentes. Interpretar um texto, está ligado às conclusões que se pode chegar ao conectar as ideias do texto com a realidade. Interpretação trabalha com a subjetividade, com o que se entendeu sobre o texto.

Interpretar um texto permite a compreensão de todo e qualquer texto ou discurso e se amplia no entendimento da sua ideia principal. Compreender relações semânticas é uma competência imprescindível no mercado de trabalho e nos estudos.

Quando não se sabe interpretar corretamente um texto pode- -se criar vários problemas, afetando não só o desenvolvimento profissional, mas também o desenvolvimento pessoal.

#### **Busca de sentidos**

Para a busca de sentidos do texto, pode-se retirar do mesmo os **tópicos frasais** presentes em cada parágrafo. Isso auxiliará na apreensão do conteúdo exposto.

Isso porque é ali que se fazem necessários, estabelecem uma relação hierárquica do pensamento defendido, retomando ideias já citadas ou apresentando novos conceitos.

Por fim, concentre-se nas ideias que realmente foram explicitadas pelo autor. Textos argumentativos não costumam conceder espaço para divagações ou hipóteses, supostamente contidas nas entrelinhas. Deve-se ater às ideias do autor, o que não quer dizer que o leitor precise ficar preso na superfície do texto, mas é fundamental que não sejam criadas suposições vagas e inespecíficas.

#### **Importância da interpretação**

A prática da leitura, seja por prazer, para estudar ou para se informar, aprimora o vocabulário e dinamiza o raciocínio e a interpretação. A leitura, além de favorecer o aprendizado de conteúdos específicos, aprimora a escrita.

Uma interpretação de texto assertiva depende de inúmeros fatores. Muitas vezes, apressados, descuidamo-nos dos detalhes presentes em um texto, achamos que apenas uma leitura já se faz suficiente. Interpretar exige paciência e, por isso, sempre releia o texto, pois a segunda leitura pode apresentar aspectos surpreendentes que não foram observados previamente. Para auxiliar na busca de sentidos do texto, pode-se também retirar dele os **tópicos frasais** presentes em cada parágrafo, isso certamente auxiliará na apreensão do conteúdo exposto. Lembre-se de que os parágrafos não estão organizados, pelo menos em um bom texto, de maneira aleatória, se estão no lugar que estão, é porque ali se fazem necessários, estabelecendo uma relação hierárquica do pensamento defendido, retomando ideias já citadas ou apresentando novos conceitos.

Concentre-se nas ideias que de fato foram explicitadas pelo autor: os textos argumentativos não costumam conceder espaço para divagações ou hipóteses, supostamente contidas nas entrelinhas. Devemos nos ater às ideias do autor, isso não quer dizer que você precise ficar preso na superfície do texto, mas é fundamental que não criemos, à revelia do autor, suposições vagas e inespecíficas. Ler com atenção é um exercício que deve ser praticado à exaustão, assim como uma técnica, que fará de nós leitores proficientes.

#### **Diferença entre compreensão e interpretação**

A compreensão de um texto é fazer uma análise objetiva do texto e verificar o que realmente está escrito nele. Já a interpretação imagina o que as ideias do texto têm a ver com a realidade. O leitor tira conclusões subjetivas do texto.

#### **Gêneros Discursivos**

**Romance:** descrição longa de ações e sentimentos de personagens fictícios, podendo ser de comparação com a realidade ou totalmente irreal. A diferença principal entre um romance e uma

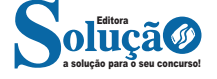

#### LÍNGUA PORTUGUESA

novela é a extensão do texto, ou seja, o romance é mais longo. No romance nós temos uma história central e várias histórias secundárias.

**Conto**: obra de ficção onde é criado seres e locais totalmente imaginário. Com linguagem linear e curta, envolve poucas personagens, que geralmente se movimentam em torno de uma única ação, dada em um só espaço, eixo temático e conflito. Suas ações encaminham-se diretamente para um desfecho.

**Novela:** muito parecida com o conto e o romance, diferenciado por sua extensão. Ela fica entre o conto e o romance, e tem a história principal, mas também tem várias histórias secundárias. O tempo na novela é baseada no calendário. O tempo e local são definidos pelas histórias dos personagens. A história (enredo) tem um ritmo mais acelerado do que a do romance por ter um texto mais curto.

**Crônica**: texto que narra o cotidiano das pessoas, situações que nós mesmos já vivemos e normalmente é utilizado a ironia para mostrar um outro lado da mesma história. Na crônica o tempo não é relevante e quando é citado, geralmente são pequenos intervalos como horas ou mesmo minutos.

**Poesia**: apresenta um trabalho voltado para o estudo da linguagem, fazendo-o de maneira particular, refletindo o momento, a vida dos homens através de figuras que possibilitam a criação de imagens.

**Editorial**: texto dissertativo argumentativo onde expressa a opinião do editor através de argumentos e fatos sobre um assunto que está sendo muito comentado (polêmico). Sua intenção é convencer o leitor a concordar com ele.

**Entrevista**: texto expositivo e é marcado pela conversa de um entrevistador e um entrevistado para a obtenção de informações. Tem como principal característica transmitir a opinião de pessoas de destaque sobre algum assunto de interesse.

**Cantiga de roda**: gênero empírico, que na escola se materializa em uma concretude da realidade. A cantiga de roda permite as crianças terem mais sentido em relação a leitura e escrita, ajudando os professores a identificar o nível de alfabetização delas.

**Receita: t**exto instrucional e injuntivo que tem como objetivo de informar, aconselhar, ou seja, recomendam dando uma certa liberdade para quem recebe a informação.

#### **DISTINÇÃO DE FATO E OPINIÃO SOBRE ESSE FATO**

#### **Fato**

O fato é algo que aconteceu ou está acontecendo. A existência do fato pode ser constatada de modo indiscutível. O fato pode é uma coisa que aconteceu e pode ser comprovado de alguma maneira, através de algum documento, números, vídeo ou registro.

Exemplo de fato: A mãe foi viajar.

#### **Interpretação**

É o ato de dar sentido ao fato, de entendê-lo. Interpretamos quando relacionamos fatos, os comparamos, buscamos suas causas, previmos suas consequências.

Entre o fato e sua interpretação há uma relação lógica: se apontamos uma causa ou consequência, é necessário que seja plausível. Se comparamos fatos, é preciso que suas semelhanças ou diferenças sejam detectáveis.

#### Exemplos de interpretação:

A mãe foi viajar porque considerou importante estudar em outro país.

A mãe foi viajar porque se preocupava mais com sua profissão do que com a filha.

#### **Opinião**

A opinião é a avaliação que se faz de um fato considerando um juízo de valor. É um julgamento que tem como base a interpretação que fazemos do fato.

Nossas opiniões costumam ser avaliadas pelo grau de coerência que mantêm com a interpretação do fato. É uma interpretação do fato, ou seja, um modo particular de olhar o fato. Esta opinião pode alterar de pessoa para pessoa devido a fatores socioculturais.

Exemplos de opiniões que podem decorrer das interpretações anteriores:

A mãe foi viajar porque considerou importante estudar em outro país. Ela tomou uma decisão acertada.

A mãe foi viajar porque se preocupava mais com sua profissão do que com a filha. Ela foi egoísta.

Muitas vezes, a interpretação já traz implícita uma opinião.

Por exemplo, quando se mencionam com ênfase consequências negativas que podem advir de um fato, se enaltecem previsões positivas ou se faz um comentário irônico na interpretação, já estamos expressando nosso julgamento.

É muito importante saber a diferença entre o fato e opinião, principalmente quando debatemos um tema polêmico ou quando analisamos um texto dissertativo.

#### Exemplo:

A mãe viajou e deixou a filha só. Nem deve estar se importando com o sofrimento da filha.

#### **INTERTEXTUALIDADE.**

#### **— Definições gerais**

Intertextualidade é, como o próprio nome sugere, uma *relação entre textos* que se exerce com a menção parcial ou integral de elementos textuais (formais e/ou semânticos) que fazem referência a uma ou a mais produções pré-existentes; é a inserção em um texto de trechos extraídos de outros textos. Esse diálogo entre textos não se restringe a textos verbais (livros, poemas, poesias, etc.) e envolve, também composições de natureza não verbal (pinturas, esculturas, etc.) ou mista (filmes, peças publicitárias, música, desenhos animados, novelas, jogos digitais, etc.).

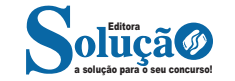

# **MATEMÁTICA**

**NÚMEROS NATURAIS E INTEIROS, DIVISIBILIDADE, MMC, MDC, DECOMPOSIÇÃO EM FATORES PRIMOS, NÚMEROS RACIONAIS, NOÇÕES DE NÚMEROS REAIS, RELAÇÃO DE ORDEM, VALOR ABSOLUTO**

#### **CONJUNTO DOS NÚMEROS NATURAIS (N)**

O conjunto dos números naturais é simbolizado pela letra N e abrange os números que utilizamos para realizar contagem, incluindo o zero. Esse conjunto é infinito. Exemplo: N = {0, 1, 2, 3, 4…}

O conjunto dos números naturais pode ser dividido em subconjuntos:

 $N^* = \{1, 2, 3, 4...\}$  ou  $N^* = N - \{0\}$ : conjunto dos números naturais não nulos, ou sem o zero.

Np = {0, 2, 4, 6…}, em que n ∈ N: conjunto dos números naturais pares.

Ni =  $\{1, 3, 5, 7..\}$ , em que n  $\in$  N: conjunto dos números naturais ímpares.

P = {2, 3, 5, 7..}: conjunto dos números naturais primos.

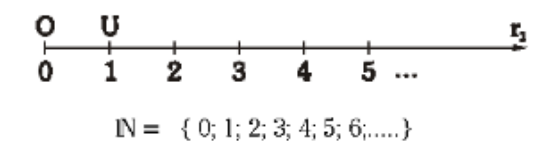

#### **Operações com Números Naturais**

Praticamente, toda a Matemática é edificada sobre essas duas operações fundamentais: adição e multiplicação.

#### **Adição de Números Naturais**

A primeira operação essencial da Aritmética tem como objetivo reunir em um único número todas as unidades de dois ou mais números.

Exemplo:  $6 + 4 = 10$ , onde  $6$  e 4 são as parcelas e 10 é a soma ou o total.

#### **Subtração de Números Naturais**

É utilizada quando precisamos retirar uma quantidade de outra; é a operação inversa da adição. A subtração é válida apenas nos números naturais quando subtraímos o maior número do menor, ou seja, quando quando a-b tal que a≥b.

Exemplo: 200 – 193 = 7, onde 200 é o Minuendo, o 193 Subtraendo e 7 a diferença.

Obs.: o minuendo também é conhecido como aditivo e o subtraendo como subtrativo.

#### **Multiplicação de Números Naturais**

É a operação que visa adicionar o primeiro número, denominado multiplicando ou parcela, tantas vezes quantas são as unidades do segundo número, chamado multiplicador.

Exemplo: 3 x 5 = 15, onde 3 e 5 são os fatores e o 15 produto.

 $-$  3 vezes 5 é somar o número 3 cinco vezes:  $3 \times 5 = 3 + 3 + 3 + 3$ + 3 = 15. Podemos no lugar do "x" (vezes) utilizar o ponto ". ", para indicar a multiplicação).

#### **Divisão de Números Naturais**

Dados dois números naturais, às vezes precisamos saber quantas vezes o segundo está contido no primeiro. O primeiro número, que é o maior, é chamado de dividendo, e o outro número, que é menor, é o divisor. O resultado da divisão é chamado quociente. Se multiplicarmos o divisor pelo quociente, obtemos o dividendo.

No conjunto dos números naturais, a divisão não é fechada, pois nem sempre é possível dividir um número natural por outro número natural, e, nesses casos, a divisão não é exata.

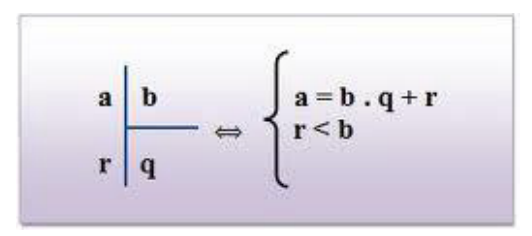

**Princípios fundamentais em uma divisão de números naturais**

– Em uma divisão exata de números naturais, o divisor deve ser menor do que o dividendo. 45 : 9 = 5

– Em uma divisão exata de números naturais, o dividendo é o produto do divisor pelo quociente. 45 = 5 x 9

– A divisão de um número natural n por zero não é possível, pois, se admitíssemos que o quociente fosse q, então poderíamos escrever: n ÷ 0 = q e isto significaria que: n = 0 x q = 0 o que não é correto! Assim, a divisão de n por 0 não tem sentido ou ainda é dita impossível.

#### **Propriedades da Adição e da Multiplicação dos números Naturais**

Para todo a, b e c ∈N

1) Associativa da adição:  $(a + b) + c = a + (b + c)$ 

- 2) Comutativa da adição:  $a + b = b + a$
- 3) Elemento neutro da adição: a + 0 = a
- 4) Associativa da multiplicação: (a.b).c = a. (b.c)
- 5) Comutativa da multiplicação: a.b = b.a
- 6) Elemento neutro da multiplicação: a.1 = a
- 7) Distributiva da multiplicação relativamente à adição: a.(b +c  $) = ab + ac$

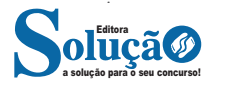

8) Distributiva da multiplicação relativamente à subtração: a .(b  $-c$ ) =  $ab - ac$ 

9) Fechamento: tanto a adição como a multiplicação de um número natural por outro número natural, continua como resultado um número natural.

Exemplos:

1) Em uma gráfica, a máquina utilizada para imprimir certo tipo de calendário está com defeito, e, após imprimir 5 calendários perfeitos (P), o próximo sai com defeito (D), conforme mostra o esquema.

 Considerando que, ao se imprimir um lote com 5 000 calendários, os cinco primeiros saíram perfeitos e o sexto saiu com defeito e que essa mesma sequência se manteve durante toda a impressão do lote, é correto dizer que o número de calendários perfeitos desse lote foi

(A) 3 642.

(B) 3 828.

(C) 4 093.

(D) 4 167.

(E) 4 256.

Solução: **Resposta: D.**

Vamos dividir 5000 pela sequência repetida (6):

5000 /  $6 = 833 + \text{resto} 2$ .

Isto significa que saíram 833. 5 = 4165 calendários perfeitos, mais 2 calendários perfeitos que restaram na conta de divisão.

Assim, são 4167 calendários perfeitos.

2) João e Maria disputaram a prefeitura de uma determinada cidade que possui apenas duas zonas eleitorais. Ao final da sua apuração o Tribunal Regional Eleitoral divulgou a seguinte tabela com os resultados da eleição. A quantidade de eleitores desta cidade é:

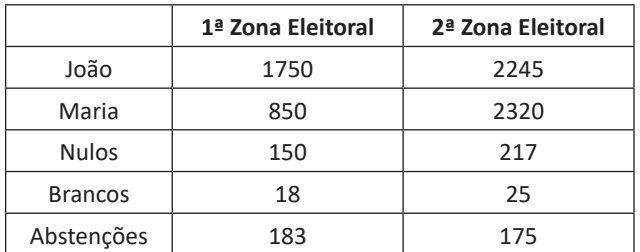

(A) 3995 (B) 7165 (C) 7532 (D) 7575 (E) 7933

Solução: **Resposta: E.**

Vamos somar a 1ª Zona: 1750 + 850 + 150 + 18 + 183 = 2951 2ª Zona: 2245 + 2320 + 217 + 25 + 175 = 4982 Somando os dois: 2951 + 4982 = 7933

#### **CONJUNTO DOS NÚMEROS INTEIROS (Z)**

O conjunto dos números inteiros é denotado pela letra maiúscula Z e compreende os números inteiros negativos, positivos e o zero.

Exemplo:  $Z = \{-4, -3, -2, -1, 0, 1, 2, 3, 4...\}$ 

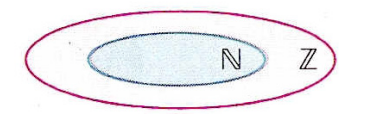

$$
\mathbb{Z} = \{..., -3, -2, -1, 0, 1, 2, 3, ...\}
$$

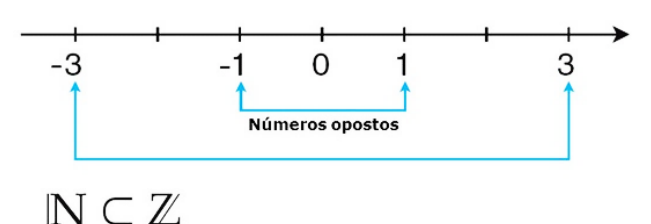

O conjunto dos números inteiros também possui alguns subconjuntos:

Z+ = {0, 1, 2, 3, 4…}: conjunto dos números inteiros não negativos.

Z- = {…-4, -3, -2, -1, 0}: conjunto dos números inteiros não positivos.

Z\*+ = {1, 2, 3, 4…}: conjunto dos números inteiros não negativos e não nulos, ou seja, sem o zero.

Z\*- = {… -4, -3, -2, -1}: conjunto dos números inteiros não positivos e não nulos.

#### **Módulo**

O módulo de um número inteiro é a distância ou afastamento desse número até o zero, na reta numérica inteira. Ele é representado pelo símbolo | |.

O módulo de 0 é 0 e indica-se |0| = 0

O módulo de +6 é 6 e indica-se |+6| = 6

O módulo de  $-3$  é 3 e indica-se  $|-3| = 3$ 

O módulo de qualquer número inteiro, diferente de zero, é sempre positivo.

#### **Números Opostos**

a solução para o seu concurso! Editora

Dois números inteiros são considerados opostos quando sua soma resulta em zero; dessa forma, os pontos que os representam na reta numérica estão equidistantes da origem.

Exemplo: o oposto do número 4 é -4, e o oposto de -4 é 4, pois  $4 + (-4) = (-4) + 4 = 0$ . Em termos gerais, o oposto, ou simétrico, de "a" é "-a", e vice-versa; notavelmente, o oposto de zero é o próprio zero.

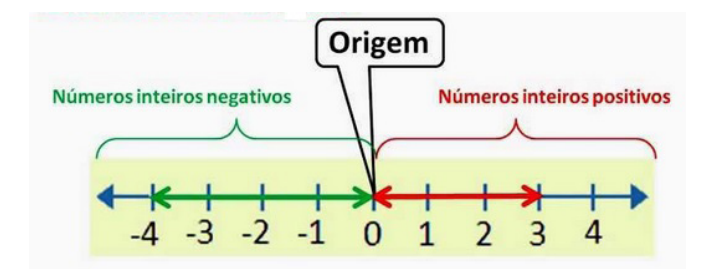

#### **— Operações com Números Inteiros**

#### **Adição de Números Inteiros**

Para facilitar a compreensão dessa operação, associamos a ideia de ganhar aos números inteiros positivos e a ideia de perder aos números inteiros negativos.

Ganhar  $3 +$  ganhar  $5 =$  ganhar  $8(3 + 5 = 8)$ Perder  $4 +$  perder  $3 =$  perder  $7 (-4 + (-3) = -7)$ Ganhar 5 + perder  $3 =$  ganhar 2  $(5 + (-3) = 2)$ Perder  $5 +$  ganhar  $3 =$  perder  $2(-5 + 3 = -2)$ 

Observação: O sinal (+) antes do número positivo pode ser omitido, mas o sinal (–) antes do número negativo nunca pode ser dispensado.

#### **Subtração de Números Inteiros**

A subtração é utilizada nos seguintes casos:

– Ao retirarmos uma quantidade de outra quantidade;

– Quando temos duas quantidades e queremos saber a diferença entre elas;

– Quando temos duas quantidades e desejamos saber quanto falta para que uma delas atinja a outra.

A subtração é a operação inversa da adição. Concluímos que subtrair dois números inteiros é equivalente a adicionar o primeiro com o oposto do segundo.

Observação: todos os parênteses, colchetes, chaves, números, etc., precedidos de sinal negativo têm seu sinal invertido, ou seja, representam o seu oposto.

#### **Multiplicação de Números Inteiros**

A multiplicação funciona como uma forma simplificada de adição quando os números são repetidos. Podemos entender essa situação como ganhar repetidamente uma determinada quantidade. Por exemplo, ganhar 1 objeto 15 vezes consecutivas significa ganhar 30 objetos, e essa repetição pode ser indicada pelo símbolo "x", ou seja:  $1+1+1+...+1=15$  x  $1=15$ .

Se substituirmos o número 1 pelo número 2, obtemos: 2 + 2 +  $2 + ... + 2 = 15 \times 2 = 30$ 

Na multiplicação, o produto dos números "a" e "b" pode ser indicado por a x b, a . b ou ainda ab sem nenhum sinal entre as letras.

#### **Divisão de Números Inteiros**

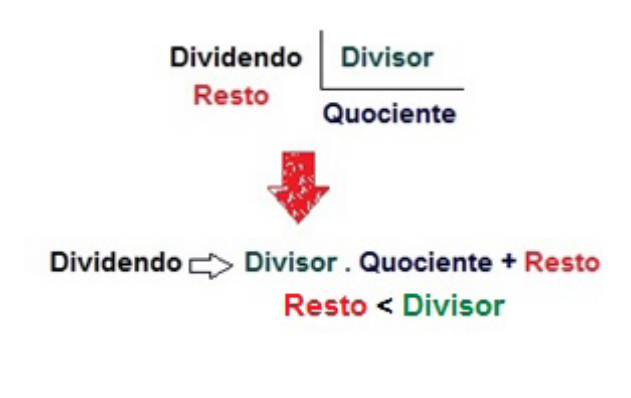

#### **Divisão exata de números inteiros**

Considere o cálculo: - 15/3 = q à 3q = - 15 à q = -5

No exemplo dado, podemos concluir que, para realizar a divisão exata de um número inteiro por outro número inteiro (diferente de zero), dividimos o módulo do dividendo pelo módulo do divisor.

No conjunto dos números inteiros Z, a divisão não é comutativa, não é associativa, e não possui a propriedade da existência do elemento neutro. Além disso, não é possível realizar a divisão por zero. Quando dividimos zero por qualquer número inteiro (diferente de zero), o resultado é sempre zero, pois o produto de qualquer número inteiro por zero é igual a zero.

#### **Regra de sinais**

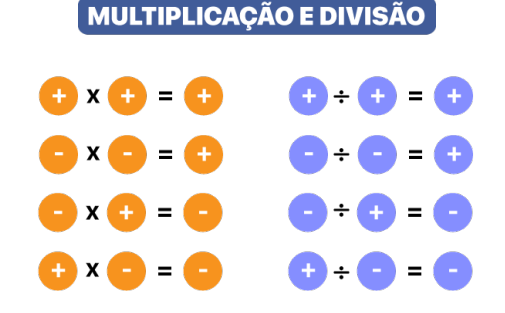

#### **Potenciação de Números Inteiros**

A potência a<sup>n</sup>do número inteiro a, é definida como um produto de n fatores iguais. O número a é denominado a base e o número n é o expoente.an = a x a x a x a x ... x a , a é multiplicado por a n vezes.

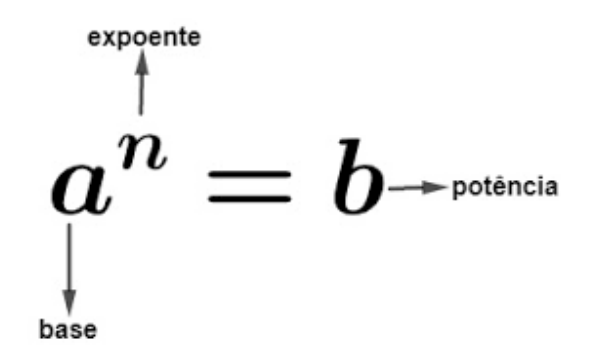

– Qualquer potência com uma base positiva resulta em um número inteiro positivo.

– Se a base da potência é negativa e o expoente é par, então o resultado é um número inteiro positivo.

– Se a base da potência é negativa e o expoente é ímpar, então o resultado é um número inteiro negativo.

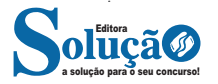

#### MATEMÁTICA

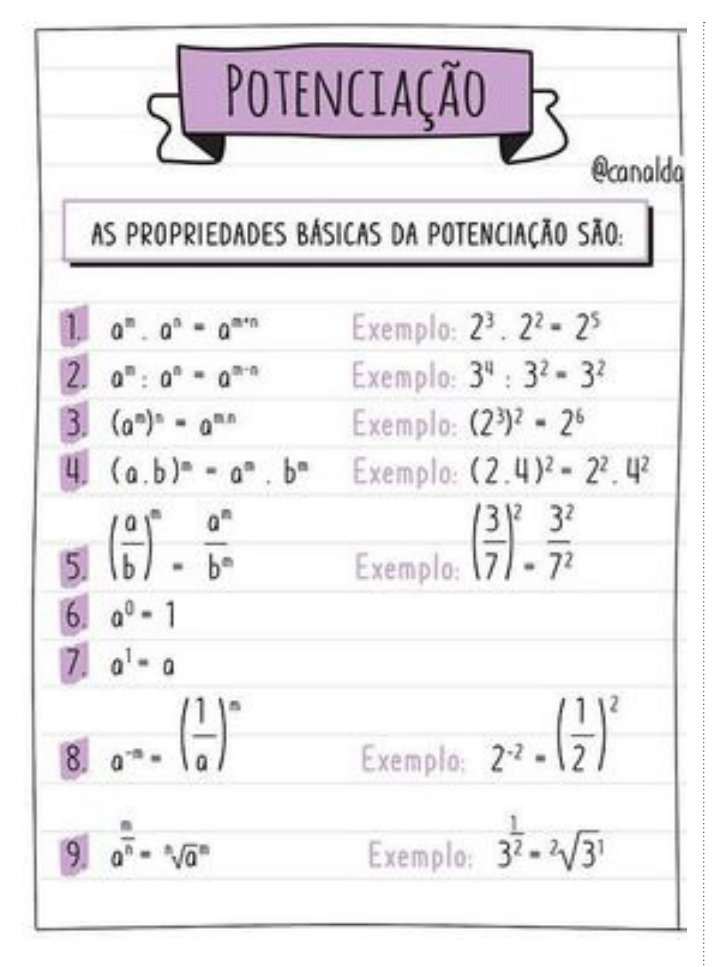

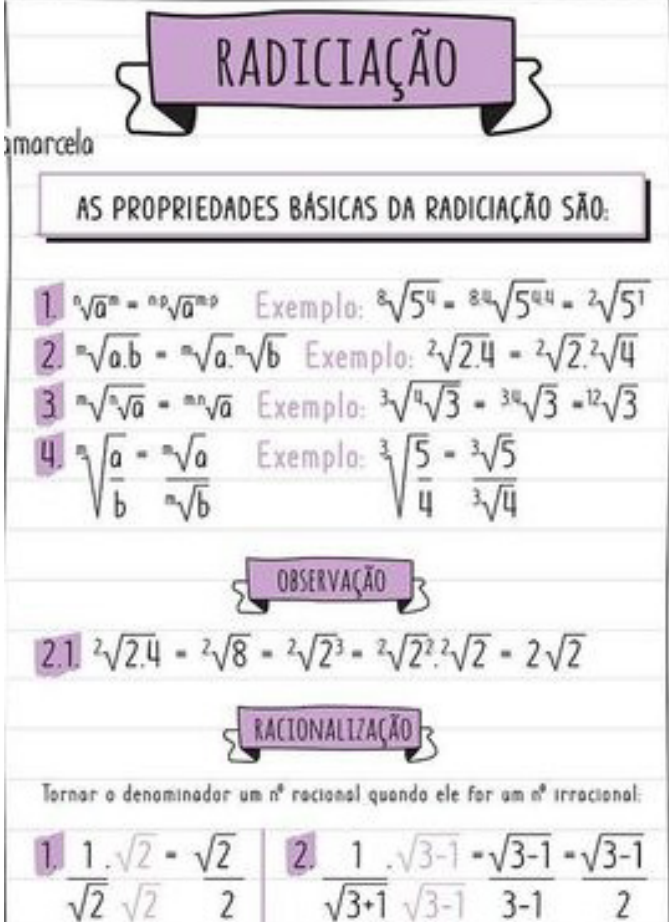

#### **Radiciação de Números Inteiros**

A radiciação de números inteiros envolve a obtenção da raiz n-ésima (de ordem n) de um número inteiro a. Esse processo resulta em outro número inteiro não negativo, representado por b, que, quando elevado à potência n, reproduz o número original a. O índice da raiz é representado por n, e o número a é conhecido como radicando, posicionado sob o sinal do radical.

A raiz quadrada, de ordem 2, é um exemplo comum. Ela produz um número inteiro não negativo cujo quadrado é igual ao número original a.

Importante observação: não é possível calcular a raiz quadrada de um número inteiro negativo no conjunto dos números inteiros.

É importante notar que não há um número inteiro não negativo cujo produto consigo mesmo resulte em um número negativo.

A raiz cúbica (de ordem 3) de um número inteiro a é a operação que gera outro número inteiro. Esse número, quando elevado ao cubo, é igual ao número original a. É crucial observar que, ao contrário da raiz quadrada, não restringimos nossos cálculos apenas a números não negativos.

**Propriedades da Adição e da Multiplicação dos números Inteiros**

Para todo a, b e c ∈Z

1) Associativa da adição:  $(a + b) + c = a + (b + c)$ 

- 2) Comutativa da adição: a + b = b +a
- 3) Elemento neutro da adição : a + 0 = a
- 4) Elemento oposto da adição: a + (-a) = 0
- 5) Associativa da multiplicação: (a.b).c = a. (b.c)

6) Comutativa da multiplicação : a.b = b.a

7) Elemento neutro da multiplicação: a.1 = a

8) Distributiva da multiplicação relativamente à adição: a.(b +c  $) = ab + ac$ 

9) Distributiva da multiplicação relativamente à subtração: a .(b  $-c$ ) = ab  $-ac$ 

10) Elemento inverso da multiplicação: Para todo inteiro z diferente de zero, existe um inverso  $z - 1 = 1/z$  em Z, tal que, z x z-1  $= z \times (1/z) = 1$ 

11) Fechamento: tanto a adição como a multiplicação de um número natural por outro número natural, continua como resultado um número natural.

#### **Exemplos:**

1) Para zelar pelos jovens internados e orientá-los a respeito do uso adequado dos materiais em geral e dos recursos utilizados em atividades educativas, bem como da preservação predial, realizouse uma dinâmica elencando "atitudes positivas" e "atitudes

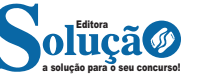

## **CONHECIMENTOS EM INFORMÁTICA**

**MS-WINDOWS 10: CONCEITO DE PASTAS, DIRETÓRIOS, AR-QUIVOS E ATALHOS, ÁREA DE TRABALHO, ÁREA DE TRANS-FERÊNCIA, MANIPULAÇÃO DE ARQUIVOS E PASTAS, USO DOS MENUS, PROGRAMAS E APLICATIVOS, INTERAÇÃO COM O CONJUNTO DE APLICATIVOS MS-OFFICE 2010**

Lançado em 2015, O Windows 10 chega ao mercado com a proposta ousada, juntar todos os produtos da Microsoft em uma única plataforma. Além de desktops e notebooks, essa nova versão equipará smartphones, tablets, sistemas embarcados, o console Xbox One e produtos exclusivos, como o Surface Hub e os óculos de realidade aumentada HoloLens<sup>1</sup>.

#### **Versões do Windows 10**

**– Windows 10 Home:** edição do sistema operacional voltada para os consumidores domésticos que utilizam PCs (desktop e notebook), tablets e os dispositivos "2 em 1".

**– Windows 10 Pro:** o Windows 10 Pro também é voltado para PCs (desktop e notebook), tablets e dispositivos "2 em 1", mas traz algumas funcionalidades extras em relação ao Windows 10 Home, os quais fazem com que essa edição seja ideal para uso em pequenas empresas, apresentando recursos para segurança digital, suporte remoto, produtividade e uso de sistemas baseados na nuvem.

**– Windows 10 Enterprise:** construído sobre o Windows 10 Pro, o Windows 10 Enterprise é voltado para o mercado corporativo. Os alvos dessa edição são as empresas de médio e grande porte, e o Sistema apresenta capacidades que focam especialmente em tecnologias desenvolvidas no campo da segurança digital e produtividade.

**– Windows 10 Education:** Construída a partir do Windows 10 Enterprise, essa edição foi desenvolvida para atender as necessidades do meio escolar.

**– Windows 10 Mobile:** o Windows 10 Mobile é voltado para os dispositivos de tela pequena cujo uso é centrado no touchscreen, como smartphones e tablets

**– Windows 10 Mobile Enterprise:** também voltado para smartphones e pequenos tablets, o Windows 10 Mobile Enterprise tem como objetivo entregar a melhor experiência para os consumidores que usam esses dispositivos para trabalho.

**– Windows 10 IoT:** edição para dispositivos como caixas eletrônicos, terminais de autoatendimento, máquinas de atendimento para o varejo e robôs industriais – todas baseadas no Windows 10 Enterprise e Windows 10 Mobile Enterprise.

**– Windows 10 S:** edição otimizada em termos de segurança e desempenho, funcionando exclusivamente com aplicações da Loja Microsoft.

*1 https://estudioaulas.com.br/img/ArquivosCurso/materialDemo/ SlideDemo-4147.pdf*

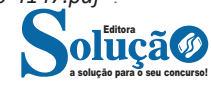

**– Windows 10 Pro – Workstation:** como o nome sugere, o Windows 10 Pro for Workstations é voltado principalmente para uso profissional mais avançado em máquinas poderosas com vários processadores e grande quantidade de RAM.

#### **Área de Trabalho (pacote aero)**

Aero é o nome dado a recursos e efeitos visuais introduzidos no Windows a partir da versão 7.

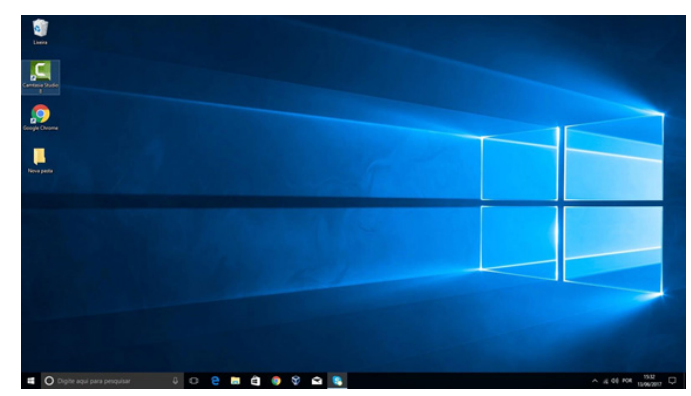

Área de Trabalho do Windows 10. *Fonte: https://edu.gcfglobal.org/pt/tudo-sobre-o-windows-10/ sobre-a-area-de-trabalho-do-windows-10/1/*

#### **Aero Glass (Efeito Vidro)**

Recurso que deixa janelas, barras e menus transparentes, parecendo um vidro.

| Request Bir       |                      | $  \times$<br><b>A</b><br><b>Task Manager</b><br>File Outions View |                        |                             |                                                                  |         |                |          |                             |                            |  |
|-------------------|----------------------|--------------------------------------------------------------------|------------------------|-----------------------------|------------------------------------------------------------------|---------|----------------|----------|-----------------------------|----------------------------|--|
|                   |                      | $\overline{z}$                                                     |                        |                             | Processes Performance App history Startup Users Details Services |         |                |          |                             |                            |  |
|                   |                      | Home<br>File.<br>Share                                             | View                   | Name                        | <b>PID</b>                                                       | Status  | User name      |          | CPU Memory (p., Description |                            |  |
|                   | Tomáš                |                                                                    | ocal Disk (C:)         | <b>R</b> Serohost.exe       | 2368                                                             | Running | <b>SYSTEM</b>  | 00       |                             | 236 K Aero Glass extension |  |
|                   |                      |                                                                    |                        | <b>BS</b> conhost.exe       | 3248                                                             | Running | TomSt          | 00       | 912K                        | Console Window H.,         |  |
|                   |                      |                                                                    | Rame <sup></sup>       | <b>DE conhost.exe</b>       | 1568                                                             | Running | DWM-1          | $^{00}$  | <b>S76 K</b>                | Console Window H.,         |  |
|                   | <b>Documents</b>     |                                                                    |                        | E cans.exe                  | 408                                                              | Running | SYSTEM         | co       | 528 K                       | Client Server Runtim       |  |
|                   |                      |                                                                    | Debugger               | <b>El constere</b>          | 476                                                              | Running | SYSTEM         | OO.      | 636 K                       | Client Server Runtim       |  |
|                   | Pictures             | <b>Windows</b><br>Feedback                                         | Stralp J.              | Il i dashlost.exe           | 1676                                                             | Running | LOCAL SE.,     | $^{00}$  | 1 692 K                     | Device Association F       |  |
|                   |                      |                                                                    | PerfLogs               | # dihost.rue                | 2412                                                             | Running | SYSTEM         | $\infty$ | 2 288 K                     | COM Surrogate              |  |
|                   | PC settings          |                                                                    | Program File # dwm.exe |                             | 2836                                                             | Running | DWM-1          | $\infty$ | 8 688 K                     | Desktop Window M.,         |  |
|                   |                      | ---                                                                |                        | Program File - explorer.exe | 3124                                                             | Running | Tomáš          | $^{00}$  | 63 524 K                    | Windows Explorer           |  |
|                   | <b>File Explorer</b> |                                                                    | <b>Users</b>           | # Hass.exe                  | 596                                                              | Running | SYSTEM         | $\infty$ | 2432K                       | Local Security Auth        |  |
|                   |                      |                                                                    | Windows                | Gi madto exe                | 2656                                                             | Running | NETWORK        | $\infty$ | 1344K                       | Microsoft Distribute       |  |
|                   |                      |                                                                    |                        | MsMpEng.exe                 | 1852                                                             | Running | <b>SYSTEM</b>  | $\infty$ | 28 756 K                    | Antimalware Service        |  |
|                   | <b>Snipping Tool</b> | ---                                                                |                        | msysmon.exe                 | 696                                                              | Running | Tomát          | $\infty$ | 2228K                       | Visual Studio Remot        |  |
|                   |                      | --                                                                 |                        | C msysmon.exe               | 3924                                                             | Running | Tomas          | $\infty$ | 2.480K                      | Visual Studio Remot        |  |
|                   | Calculator           |                                                                    |                        | C mayamon.exe               | 3688                                                             | Running | Trymol         | CO.      | 1012K                       | Visual Studio Remot        |  |
|                   |                      | <b>CE PROPERTY AND</b>                                             |                        | <b>RENisSry.exe</b>         | 2108                                                             | Running | LOCAL SE.,     | co       | <b>QRA K</b>                | Microsoft Network          |  |
|                   | <b>Sticky Notes</b>  |                                                                    |                        | Searchindeser.exe           | 3560                                                             | Running | SYSTEM         | co       | 15 352 K                    | Microsoft Windows          |  |
|                   |                      |                                                                    |                        | Services.exe                | 588                                                              | Running | <b>SYSTEM</b>  | $\infty$ | 1612K                       | Services and Control       |  |
| <b>Carl Paint</b> |                      |                                                                    |                        | <b>Ellismos.exe</b>         | 296                                                              | Running | SYSTEM         | OO.      | 196 K                       | Windows Session M          |  |
|                   |                      |                                                                    |                        | (Mispoolsv.exe)             | 1268                                                             | Running | SYSTEM         | $\infty$ | 2920K                       | Spooler SubSystem          |  |
|                   | <b>D</b> Video       |                                                                    |                        | <b>R</b> sychost.exe        | 680                                                              | Running | SYSTEM         | co       | 2412K                       | Host Process for Wi        |  |
|                   |                      |                                                                    |                        | <b>E</b> sychost.exe        | 720                                                              | Running | NETWORK        | $^{00}$  | 2000K                       | Host Process for Wi        |  |
|                   |                      |                                                                    |                        | <b>Silverbook</b> can       | 00.6                                                             | Dunning | <b>CVCTESA</b> | on.      | 30.056 V                    | Most Dresser for MC        |  |
| →                 | All Agos             |                                                                    |                        | (A) Fewer details           |                                                                  |         |                |          |                             | <b>Fod task</b>            |  |

*Efeito Aero Glass. Fonte: https://www.tecmundo.com.br/windows-10/64159-efeito-aero-glass-lancado-mod-windows-10.htm*

#### **Aero Flip (Alt+Tab)**

Permite a alternância das janelas na área de trabalho, organizando-as de acordo com a preferência de uso.

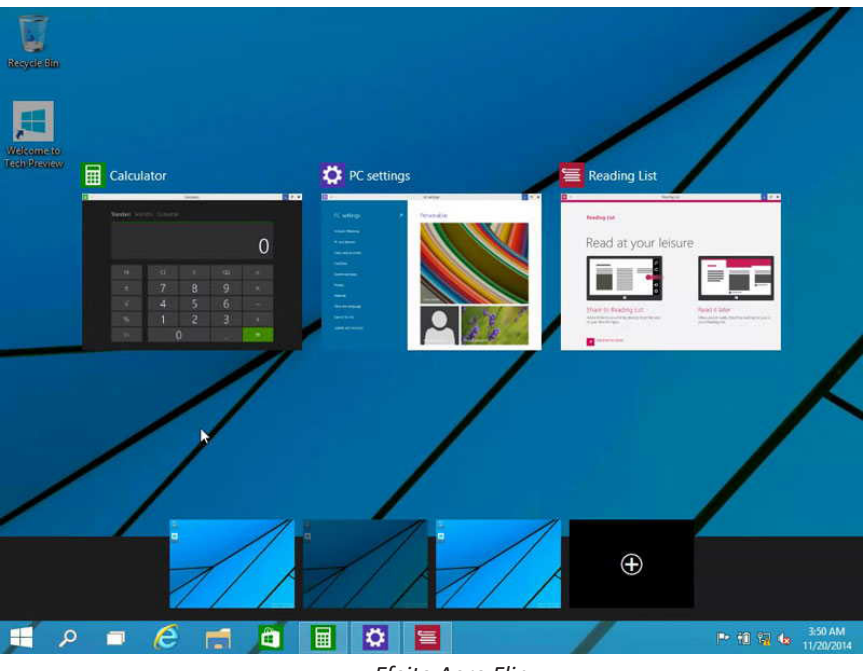

*Efeito Aero Flip.*

#### **Aero Shake (Win+Home)**

Ferramenta útil para quem usa o computador com multitarefas. Ao trabalhar com várias janelas abertas, basta "sacudir" a janela ativa, clicando na sua barra de título, que todas as outras serão minimizadas, poupando tempo e trabalho. E, simplesmente, basta sacudir novamente e todas as janelas serão restauradas.

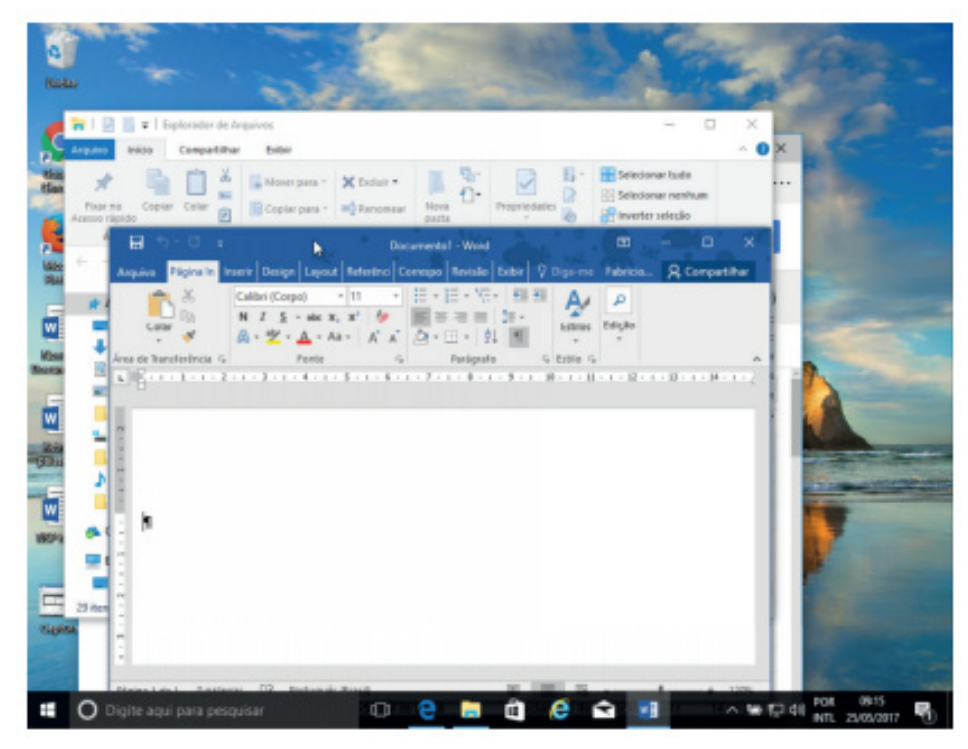

*Efeito Aero Shake (Win+Home)*

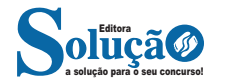

#### CONHECIMENTOS EM INFORMÁTICA

#### **Aero Snap (Win + Setas de direção do teclado)**

Recurso que permite melhor gerenciamento e organização das janelas abertas.

Basta arrastar uma janela para o topo da tela e a mesma é maximizada, ou arrastando para uma das laterais a janela é dividida de modo a ocupar metade do monitor.

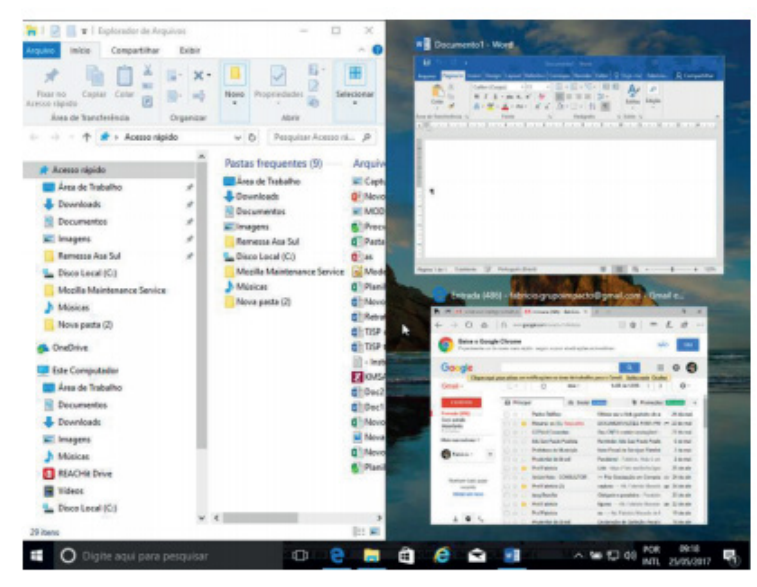

*Efeito Aero Snap.*

#### **Aero Peek (Win+Vírgula – Transparência / Win+D – Minimizar Tudo)**

O Aero Peek (ou "Espiar área de trabalho") permite que o usuário possa ver rapidamente o desktop. O recurso pode ser útil quando você precisar ver algo na área de trabalho, mas a tela está cheia de janelas abertas. Ao usar o Aero Peek, o usuário consegue ver o que precisa, sem precisar fechar ou minimizar qualquer janela. Recurso pode ser acessado por meio do botão Mostrar área de trabalho (parte inferior direita do Desktop). Ao posicionar o mouse sobre o referido botão, as janelas ficam com um aspecto transparente. Ao clicar sobre ele, as janelas serão minimizadas.

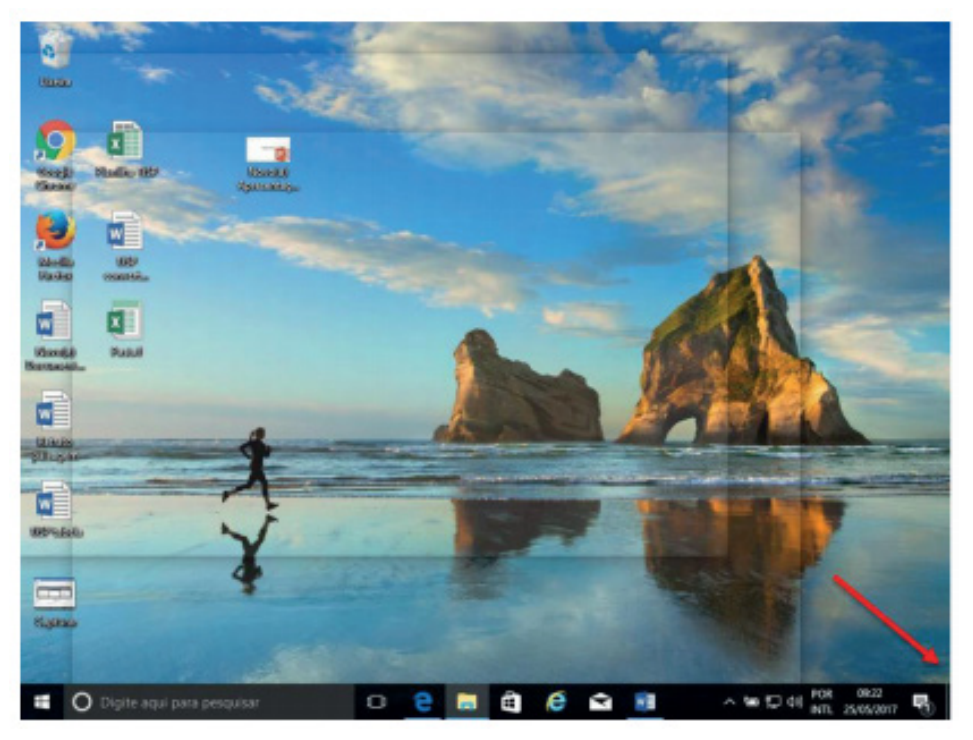

*Efeito Aero Peek.*

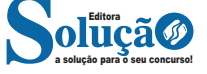

#### **Menu Iniciar**

Algo que deixou descontente grande parte dos usuários do Windows 8 foi o sumiço do Menu Iniciar.

O novo Windows veio com a missão de retornar com o Menu Iniciar, o que aconteceu de fato. Ele é dividido em duas partes: na direita, temos o padrão já visto nos Windows anteriores, como XP, Vista e 7, com a organização em lista dos programas. Já na direita temos uma versão compacta da Modern UI, lembrando muito os azulejos do Windows Phone 8.

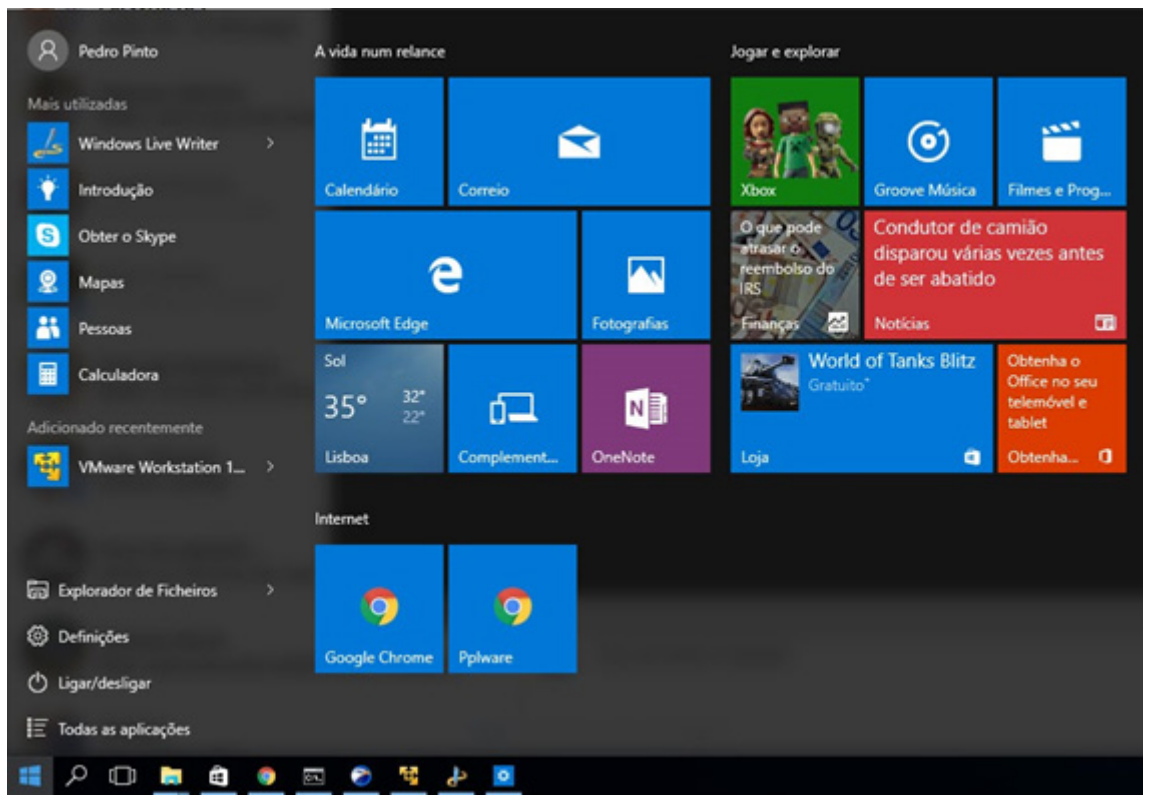

Menu Iniciar no Windows 10.

*Fonte: https://pplware.sapo.pt/microsoft/windows/windows-10-5-dicas-usar-melhor-menu-iniciar*

#### **Nova Central de Ações**

A Central de Ações é a nova central de notificações do Windows 10. Ele funciona de forma similar à Central de Ações das versões anteriores e também oferece acesso rápido a recursos como modo Tablet, Bloqueio de Rotação, Luz noturna e VPN.

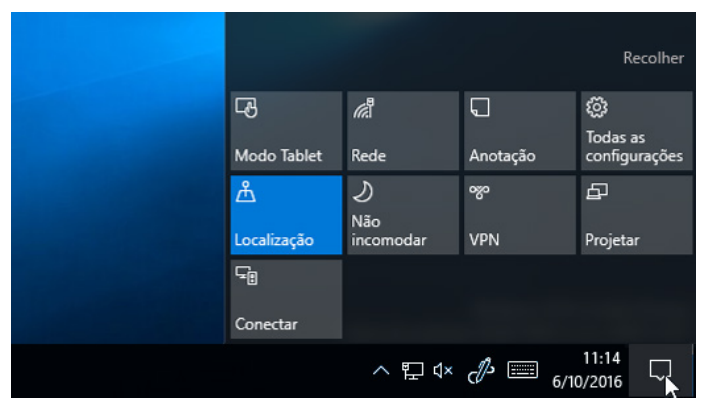

*Central de ações do Windows 10.*

*Fonte: https://support.microsoft.com/pt-br/help/4026791/windows-how-to-open-action-center*

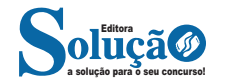

### **CONHECIMENTOS GERAIS - ATUALIDADES**

**CONHECIMENTOS MARCANTES DO CENÁRIO CULTURAL, POLÍTICO, ECONÔMICO E SOCIAL NO BRASIL E NO MUN-DO, PRINCÍPIOS DE ORGANIZAÇÃO SOCIAL, CULTURAL, SAÚDE, MEIO AMBIENTE, POLÍTICA E ECONOMIA BRASI-LEIRA, ANÁLISE DOS PRINCIPAIS CONFLITOS NACIONAIS E MUNDIAIS. AMPLAMENTE VEICULADOS NOS ÚLTIMOS DOIS ANOS PELA IMPRENSA FALADA E ESCRITA NACIO-NAL OU LOCAL (RÁDIO, TELEVISÃO, JORNAIS, REVIS-TAS E/OU INTERNET)**

#### **A importância do estudo de atualidades**

Dentre todas as disciplinas com as quais concurseiros e estudantes de todo o país se preocupam, a de atualidades tem se tornado cada vez mais relevante. Quando pensamos em matemática, língua portuguesa, biologia, entre outras disciplinas, inevitavelmente as colocamos em um patamar mais elevado que outras que nos parecem menos importantes, pois de algum modo nos é ensinado a hierarquizar a relevância de certos conhecimentos desde os tempos de escola.

No, entanto, atualidades é o único tema que insere o indivíduo no estudo do momento presente, seus acontecimentos, eventos e transformações. O conhecimento do mundo em que se vive de modo algum deve ser visto como irrelevante no estudo para concursos, pois permite que o indivíduo vá além do conhecimento técnico e explore novas perspectivas quanto à conhecimento de mundo.

Em sua grande maioria, as questões de atualidades em concursos são sobre fatos e acontecimentos de interesse público, mas podem também apresentar conhecimentos específicos do meio político, social ou econômico, sejam eles sobre música, arte, política, economia, figuras públicas, leis etc. Seja qual for a área, as questões de atualidades auxiliam as bancas a peneirarem os candidatos e selecionarem os melhores preparados não apenas de modo técnico.

Sendo assim, estudar atualidades é o ato de se manter constantemente informado. Os temas de atualidades em concursos são sempre relevantes. É certo que nem todas as notícias que você vê na televisão ou ouve no rádio aparecem nas questões, manter-se informado, porém, sobre as principais notícias de relevância nacional e internacional em pauta é o caminho, pois são debates de extrema recorrência na mídia.

O grande desafio, nos tempos atuais, é separar o joio do trigo. Com o grande fluxo de informações que recebemos diariamente, é preciso filtrar com sabedoria o que de fato se está consumindo. Por diversas vezes, os meios de comunicação (TV, internet, rádio etc.) adaptam o formato jornalístico ou informacional para transmitirem outros tipos de informação, como fofocas, vidas de celebridades, futebol, acontecimentos de novelas, que não devem de modo al-

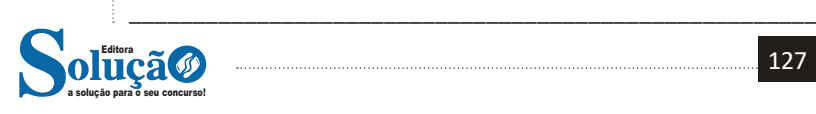

gum serem inseridos como parte do estudo de atualidades. Os interesses pessoais em assuntos deste cunho não são condenáveis de modo algum, mas são triviais quanto ao estudo.

Ainda assim, mesmo que tentemos nos manter atualizados através de revistas e telejornais, o fluxo interminável e ininterrupto de informações veiculados impede que saibamos de fato como estudar. Apostilas e livros de concursos impressos também se tornam rapidamente desatualizados e obsoletos, pois atualidades é uma disciplina que se renova a cada instante.

O mundo da informação está cada vez mais virtual e tecnológico, as sociedades se informam pela internet e as compartilham em velocidades incalculáveis. Pensando nisso, a editora prepara mensalmente o material de atualidades de mais diversos campos do conhecimento (tecnologia, Brasil, política, ética, meio ambiente, jurisdição etc.) na "Área do Cliente".

Lá, o concurseiro encontrará um material completo de aula preparado com muito carinho para seu melhor aproveitamento. Com o material disponibilizado online, você poderá conferir e checar os fatos e fontes de imediato através dos veículos de comunicação virtuais, tornando a ponte entre o estudo desta disciplina tão fluida e a veracidade das informações um caminho certeiro.

\_\_\_\_\_\_\_\_\_\_\_\_\_\_\_\_\_\_\_\_\_\_\_\_\_\_\_\_\_\_\_\_\_\_\_\_\_\_\_\_\_\_\_\_\_\_\_\_\_\_\_\_\_\_

\_\_\_\_\_\_\_\_\_\_\_\_\_\_\_\_\_\_\_\_\_\_\_\_\_\_\_\_\_\_\_\_\_\_\_\_\_\_\_\_\_\_\_\_\_\_\_\_\_\_\_\_\_\_

\_\_\_\_\_\_\_\_\_\_\_\_\_\_\_\_\_\_\_\_\_\_\_\_\_\_\_\_\_\_\_\_\_\_\_\_\_\_\_\_\_\_\_\_\_\_\_\_\_\_\_\_\_\_

\_\_\_\_\_\_\_\_\_\_\_\_\_\_\_\_\_\_\_\_\_\_\_\_\_\_\_\_\_\_\_\_\_\_\_\_\_\_\_\_\_\_\_\_\_\_\_\_\_\_\_\_\_\_

\_\_\_\_\_\_\_\_\_\_\_\_\_\_\_\_\_\_\_\_\_\_\_\_\_\_\_\_\_\_\_\_\_\_\_\_\_\_\_\_\_\_\_\_\_\_\_\_\_\_\_\_\_\_

\_\_\_\_\_\_\_\_\_\_\_\_\_\_\_\_\_\_\_\_\_\_\_\_\_\_\_\_\_\_\_\_\_\_\_\_\_\_\_\_\_\_\_\_\_\_\_\_\_\_\_\_\_\_

\_\_\_\_\_\_\_\_\_\_\_\_\_\_\_\_\_\_\_\_\_\_\_\_\_\_\_\_\_\_\_\_\_\_\_\_\_\_\_\_\_\_\_\_\_\_\_\_\_\_\_\_\_\_ \_\_\_\_\_\_\_\_\_\_\_\_\_\_\_\_\_\_\_\_\_\_\_\_\_\_\_\_\_\_\_\_\_\_\_\_\_\_\_\_\_\_\_\_\_\_\_\_\_\_\_\_\_\_

\_\_\_\_\_\_\_\_\_\_\_\_\_\_\_\_\_\_\_\_\_\_\_\_\_\_\_\_\_\_\_\_\_\_\_\_\_\_\_\_\_\_\_\_\_\_\_\_\_\_\_\_\_\_

\_\_\_\_\_\_\_\_\_\_\_\_\_\_\_\_\_\_\_\_\_\_\_\_\_\_\_\_\_\_\_\_\_\_\_\_\_\_\_\_\_\_\_\_\_\_\_\_\_\_\_\_\_\_

\_\_\_\_\_\_\_\_\_\_\_\_\_\_\_\_\_\_\_\_\_\_\_\_\_\_\_\_\_\_\_\_\_\_\_\_\_\_\_\_\_\_\_\_\_\_\_\_\_\_\_\_\_\_

\_\_\_\_\_\_\_\_\_\_\_\_\_\_\_\_\_\_\_\_\_\_\_\_\_\_\_\_\_\_\_\_\_\_\_\_\_\_\_\_\_\_\_\_\_\_\_\_\_\_\_\_\_\_

\_\_\_\_\_\_\_\_\_\_\_\_\_\_\_\_\_\_\_\_\_\_\_\_\_\_\_\_\_\_\_\_\_\_\_\_\_\_\_\_\_\_\_\_\_\_\_\_\_\_\_\_\_\_

\_\_\_\_\_\_\_\_\_\_\_\_\_\_\_\_\_\_\_\_\_\_\_\_\_\_\_\_\_\_\_\_\_\_\_\_\_\_\_\_\_\_\_\_\_\_\_\_\_\_\_\_\_\_

### **ANOTAÇÕES**

127

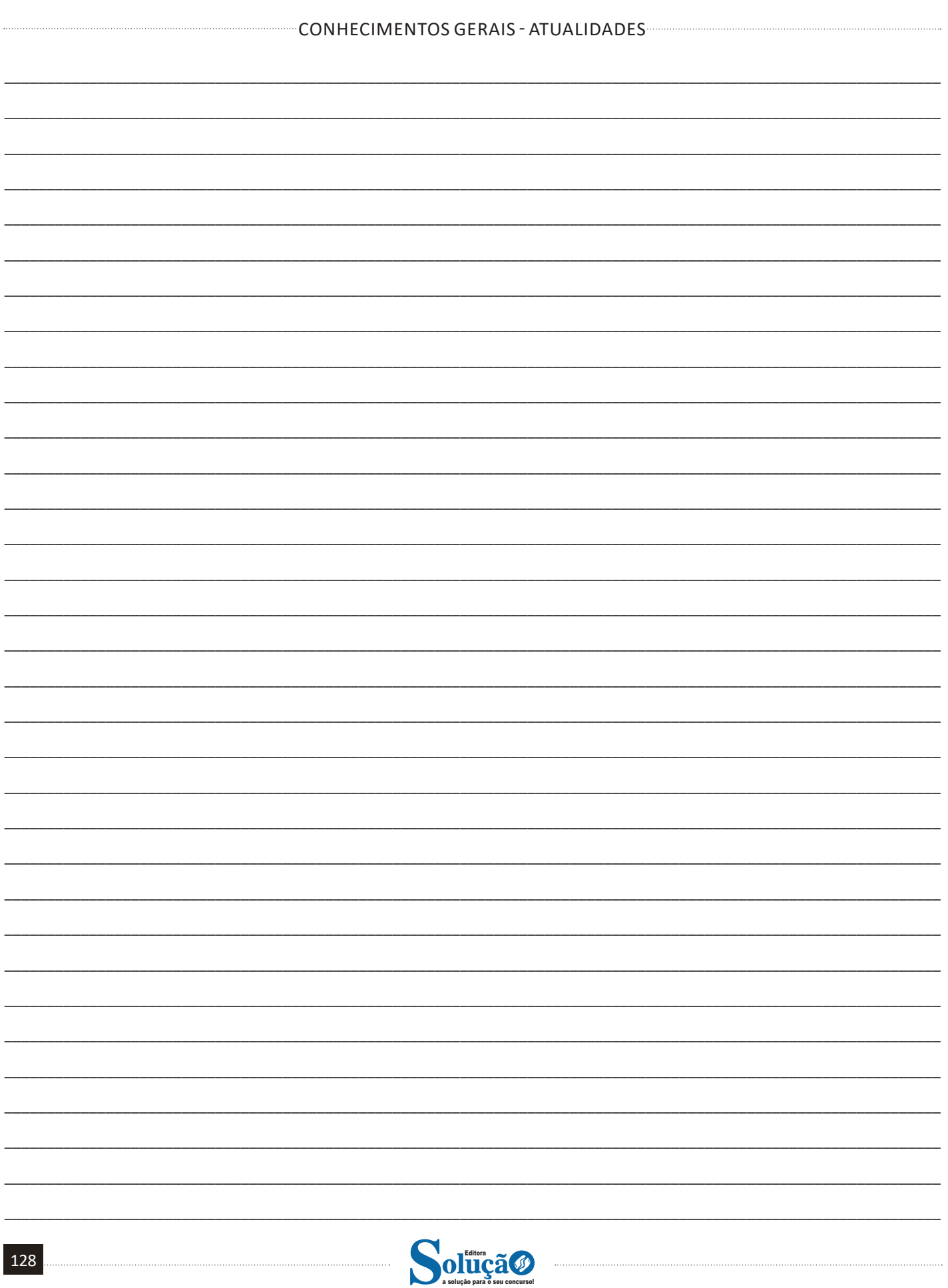

# **CONHECIMENTOS ESPECÍFICOS**

## Motorista

#### **DIREÇÃO DEFENSIVA**

A direção defensiva, também conhecida como direção segura, é a maneira mais adequada de dirigir e se comportar no trânsito, pois visa a preservação da vida, saúde e meio ambiente. Trata-se de uma forma de conduzir o veículo que possibilita o condutor antecipar situações de perigo e prever o que pode ocorrer com ele, seus passageiros, seu veículo e outros usuários da via. É uma postura atenta e consciente que busca evitar acidentes e reduzir os riscos durante a condução.

Técnicas de Direção Defensiva

Existem 2 técnicas de Direção Defensiva:

**1 – Preventiva:** A direção preventiva é altamente recomendada, pois permite que o condutor antecipe e evite situações de risco potencial. Essa abordagem exige habilidades básicas do condutor e é considerada de baixo risco. Ao adotar a direção preventiva, o motorista pode evitar acidentes e garantir uma condução mais segura e tranquila.

**2 – Corretiva:** A direção corretiva é empregada para lidar com situações não previstas e não antecipadas pelo condutor. Requer habilidades avançadas do motorista e é considerada de alto risco. Ao enfrentar essas circunstâncias, o condutor deve agir com rapidez e precisão para corrigir a situação e evitar possíveis acidentes. A direção corretiva é fundamental em momentos de emergência e exige que o condutor esteja preparado para reagir de forma eficaz a qualquer imprevisto na estrada.

**Fique atento:** Qualquer técnica aplicada pelo motorista que evite acidentes e suas consequências é considerada uma técnica de Direção Defensiva.

Fundamentos para a prevenção de acidentes

Existem cinco fundamentos essenciais a serem seguidos pelos condutores:

**1. Conhecimento:** É fundamental possuir um amplo conhecimento das regras e leis de trânsito, bem como entender o funcionamento do veículo e os diferentes tipos de perigos enfrentados pelos usuários na estrada. Esse conhecimento é obtido por meio de estudos e aprendizagem contínua.

**2. Habilidade:** A habilidade é o domínio adquirido sobre o veículo através da prática da direção. Além de conhecer as técnicas, é necessário desenvolver os automatismos corretos para agir ade-

quadamente em cada situação de risco. A prática constante e a experiência contribuem para aprimorar a habilidade do condutor ao lidar com desafios no trânsito.

**3. Atenção:** A atenção é essencial para a condução segura, envolvendo estar concentrado na direção, permanecer sempre alerta e consciente dos riscos que podem surgir ao redor. No trânsito, a atenção adequada é difusa, abrangendo tanto o que está acontecendo à frente do veículo quanto nas laterais e atrás, permitindo uma resposta rápida a qualquer imprevisto. Manter-se atento durante toda a condução é crucial para prevenir acidentes e garantir uma viagem segura para si mesmo e para os demais usuários da via.

**4. Previsão:** Previsão é a capacidade de antecipar-se aos riscos, prevendo as ações dos outros motoristas, pedestres e possíveis situações que possam surgir na via. Ao estar alerta e atento ao ambiente de trânsito, o condutor se prepara para agir com habilidade caso seja necessário. A previsão é uma das chaves para a direção defensiva, permitindo ao condutor tomar decisões adequadas e evitar possíveis colisões ou acidentes.

**5. Decisão:** Em face de uma situação inesperada, a habilidade de tomar decisões corretas e firmes é crucial. O condutor deve agir com convicção, selecionando a melhor alternativa para evitar acidentes. A tomada de decisão rápida e assertiva é fundamental para garantir a segurança no trânsito, permitindo ao condutor responder prontamente a eventos imprevistos e potencialmente perigosos. A capacidade de decidir com precisão contribui para uma condução responsável e reduz os riscos de acidentes no tráfego.

#### Automatismo

Automatismos são ações executadas pelo condutor de maneira inconsciente ou involuntária. Ou seja, são ações que acontecem de forma "automática" devido ao hábito.

Esses automatismos podem ser divididos em dois tipos:

**– Automatismos corretos:** Os automatismos corretos são aprendidos através de treinamento para que o condutor aja de forma mais segura em situações inesperadas de risco. São ações enraizadas na prática da direção defensiva, permitindo que o motorista responda adequadamente a diversas circunstâncias no trânsito.

**– Automatismos incorretos:** Os automatismos incorretos, conhecidos como "vícios de direção", são hábitos ou manias que vão contra as ações adequadas para a condução segura. Esses comportamentos podem ser prejudiciais e aumentar os riscos de acidentes. É importante identificar e corrigir esses automatismos para garantir uma direção defensiva mais eficaz e segura.

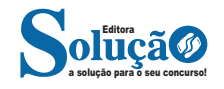

#### CONHECIMENTOS ESPECÍFICOS

Principais equipamentos de segurança

Os principais equipamentos de segurança são:

**– Encosto de cabeça:** O encosto de cabeça é projetado para apoiar a cabeça dos ocupantes do veículo e proteger a região cervical de lesões em caso de colisões. Ajustá-lo na altura da linha dos olhos ou das orelhas é fundamental para evitar o "efeito chicote", que é o movimento brusco do pescoço em situações de fortes impactos, reduzindo assim o risco de danos à coluna cervical. Veja regulagem correta do encosto de cabeça:

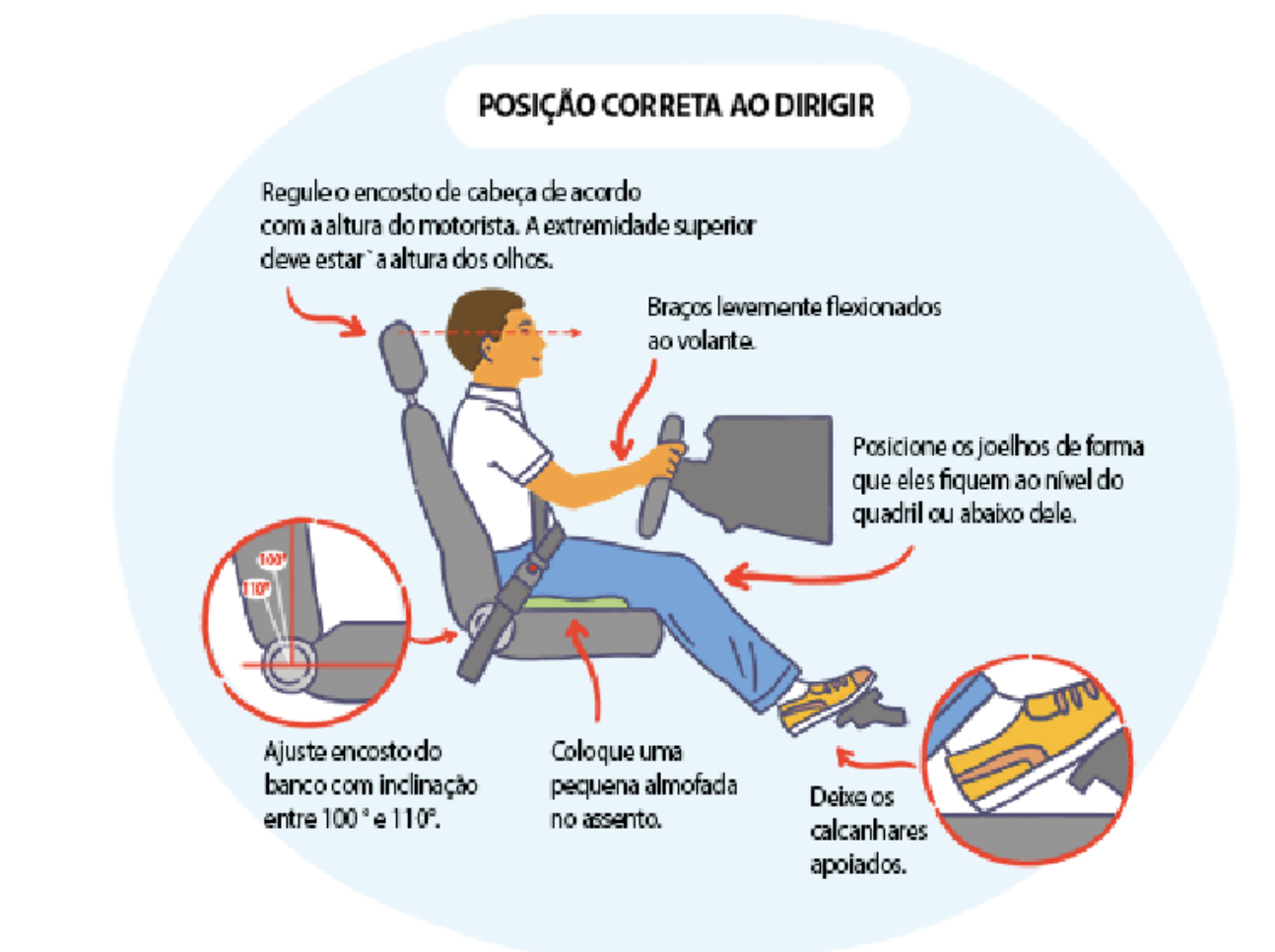

*Fonte: https://www.aprovadetran.com.br/images/equipamentos.png*

**– Cinto de segurança:** O cinto de segurança é um dispositivo essencial para a segurança dos ocupantes do veículo em caso de acidentes. Ele evita que os ocupantes sejam projetados contra as partes internas do veículo ou lançados para fora em colisões. Usar corretamente o cinto de segurança é uma medida eficaz para reduzir o risco de lesões graves e fatais em emergências.

**– Airbag:** O airbag é um dispositivo obrigatório em veículos fabricados a partir de 2014. Em casos de colisões com forte impacto, o airbag, que é uma bolsa de ar, é acionado e se solta do painel, protegendo o tórax e a face do condutor e do passageiro dianteiro. Esse dispositivo adicional oferece uma camada adicional de proteção em conjunto com o cinto de segurança.

**– Freio ABS:** O sistema de freio ABS (Antilock Braking System) também é obrigatório desde 2014. Ele evita o travamento das rodas durante as frenagens, permitindo que o condutor mantenha o controle do veículo e reduzindo o risco de derrapagens em situações de frenagens bruscas e repentinas. O ABS ajuda a melhorar a estabilidade e a segurança do veículo, principalmente em condições de baixa aderência.

#### Ergonomia

Ergonomia é uma ciência que se dedica ao estudo da relação entre o ser humano e a máquina. Seu principal objetivo é proporcionar maior conforto e segurança aos usuários, considerando suas necessidades e características físicas.

Um exemplo do avanço da ergonomia pode ser visto na variedade de opções de regulagem do banco do motorista nos veículos modernos. Essas múltiplas opções de ajuste permitem que o condutor adapte o banco de acordo com sua estatura, preferências e conforto, resultando em uma experiência de condução mais agradável e ergonômica. Dessa forma, a ergonomia contribui para melhorar o bem-estar dos usuários, reduzindo a fadiga e o desconforto durante a condução.

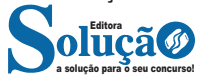

130

#### CONHECIMENTOS ESPECÍFICOS

As causas dos acidentes de trânsito estão associadas a três principais fatores:

**– Falhas mecânicas do veículo:** Defeitos ou problemas no funcionamento do veículo podem levar a acidentes, caso não sejam identificados e corrigidos a tempo. Falhas nos freios, pneus, direção, entre outros componentes, podem comprometer a segurança na estrada.

**– Erros humanos:** As ações equivocadas dos condutores são uma das principais causas de acidentes de trânsito. Isso inclui desrespeitar as regras de trânsito, negligenciar a sinalização, exceder limites de velocidade, dirigir sob efeito de álcool ou drogas e outras condutas imprudentes.

**– Problemas nas condições da via:** As condições precárias das vias, como buracos, má sinalização, falta de manutenção e iluminação inadequada, podem contribuir para acidentes, especialmente em condições climáticas adversas.

Dentre as causas humanas, cerca de 90% dos acidentes são atribuídos a falhas humanas, que podem ser classificadas em três atitudes geradoras:

**– Imperícia:** Falta de habilidade ou experiência adequada para realizar determinada ação no trânsito.

**– Imprudência:** Comportamentos arriscados e irresponsáveis, como excesso de velocidade, ultrapassagens perigosas, uso de dispositivos eletrônicos enquanto dirige, entre outros.

**– Negligência:** Falta de atenção e cuidado no cumprimento das normas de trânsito, bem como na condução do veículo, podendo levar a acidentes evitáveis.

#### Aderência

A aderência é a capacidade de atrito dos pneus com o pavimento e está diretamente relacionada à calibragem correta.

A pressão adequada dos pneus é fundamental para garantir uma melhor aderência, pois ela permite que a banda de rodagem fique corretamente assentada no pavimento:

Ao manter os pneus com a pressão adequada, a área de contato entre os pneus e a superfície da estrada é otimizada, proporcionando uma maior aderência ao solo. Isso resulta em uma dirigibilidade mais segura, especialmente em condições adversas, como em pista molhada ou escorregadia.

Além disso, pneus com pressão correta também desgastam de maneira mais uniforme, aumentando sua vida útil e economizando combustível. Por esse motivo, é importante verificar regularmente a pressão dos pneus e ajustá-la conforme as especificações do fabricante do veículo, garantindo assim uma condução mais segura e eficiente.

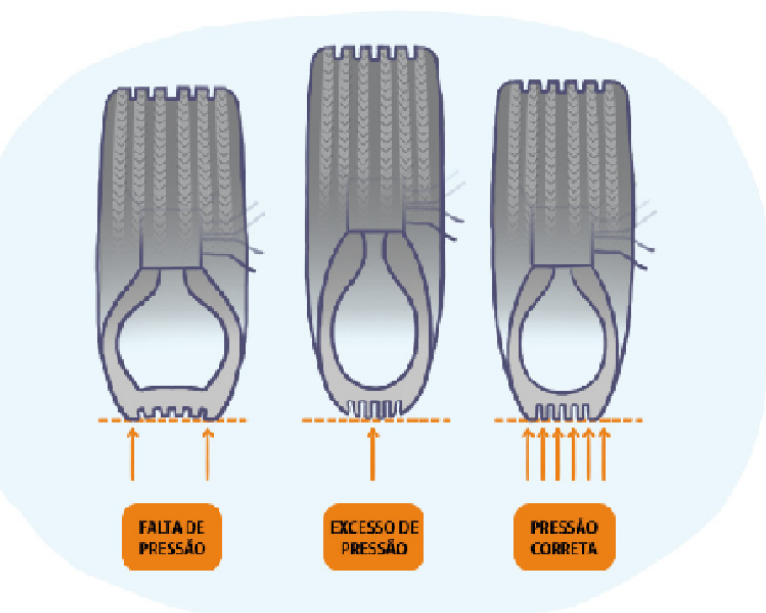

*Fonte: https://www.aprovadetran.com.br/images/aderencia.png*

Além disso, outros fatores também influenciam na aderência:

**– Velocidade:** A aderência diminui à medida que a velocidade aumenta. Altas velocidades reduzem o contato entre os pneus e a superfície da estrada, comprometendo a capacidade de tração e estabilidade do veículo.

**– Ambiente:** A aderência varia de acordo com o tipo de pavimentação e as condições climáticas. Superfícies molhadas, com neve, gelo ou sujeira, diminuem significativamente a capacidade de aderência dos pneus.

**– Veículo:** O estado dos pneus e do veículo também desempenha um papel crucial na aderência. Pneus desgastados, mal calibrados ou em más condições reduzem a capacidade de aderência, assim como problemas mecânicos no veículo, como suspensão e freios danificados.

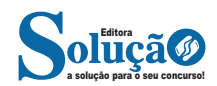